# AWS Invent

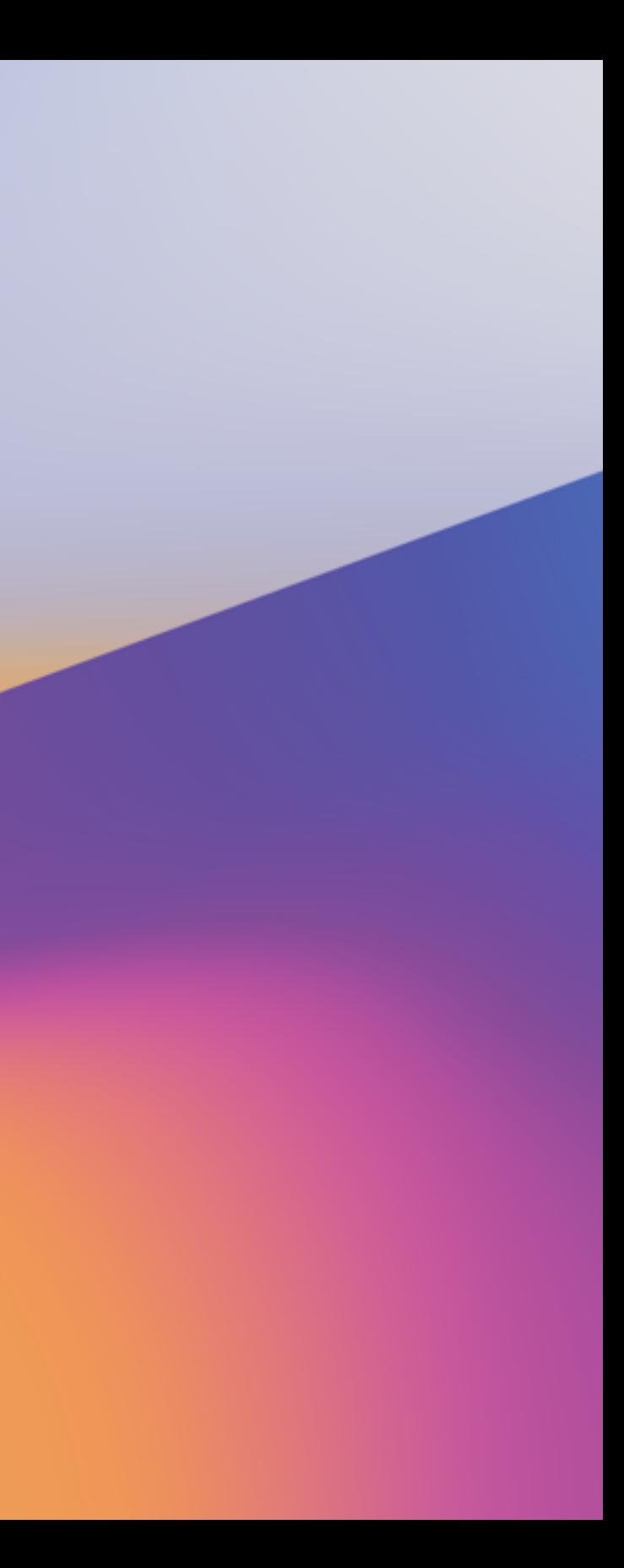

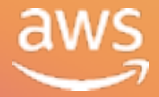

# Stop guessing: Use AI to understand customer conversations

### AIM303

### Dirk Fröhner

Senior Solutions Architect Amazon Web Services

### Boaz Ziniman Principal Technical Evangelist Amazon Web Services

# Agenda

- Introduction Amazon Web Services (AWS) AI/ML offering
- Introduction Amazon Connect
- Architecture of the labs
- Work on the labs
- Wrap-up

## Related breakouts

- AIM211 AI document processing for business automation
- AIM212 ML in retail: Solutions that add intelligence to your business
- AIM222 Monetizing text-to-speech AI
- AIM302 Create a Q&A bot with Amazon Lex and Amazon Alexa

# Intro: AWS AI/ML Services

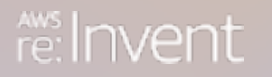

© 2019, Amazon Web Services, Inc. or its affiliates. All rights reserved.

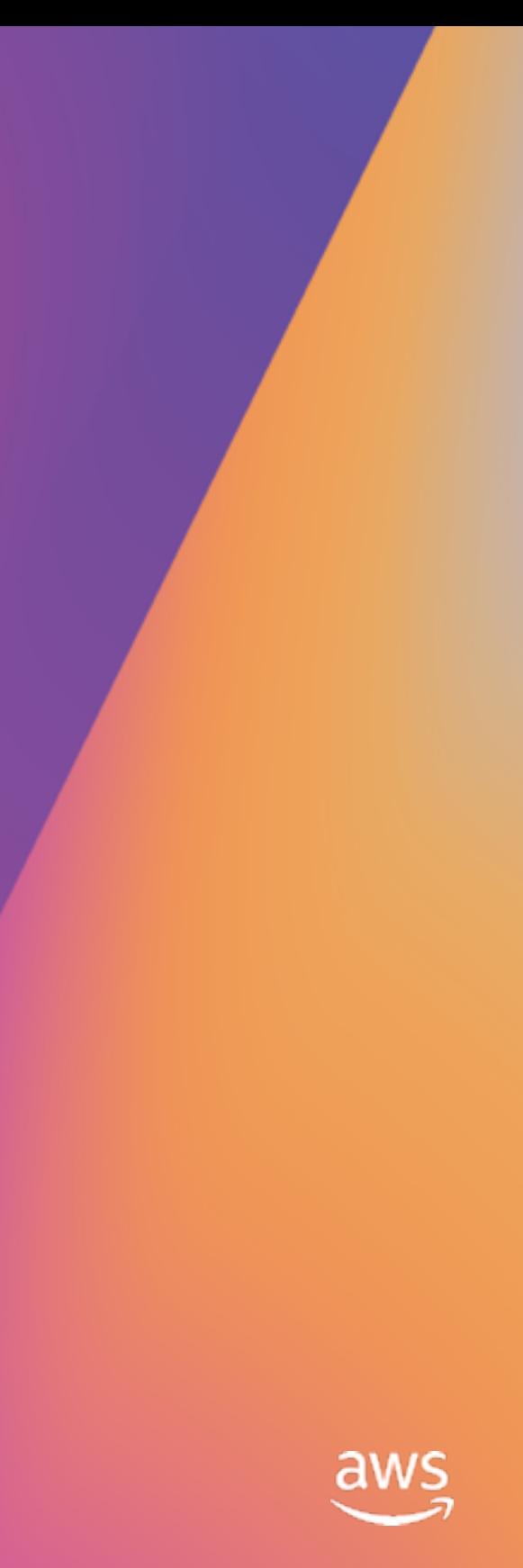

# Natural language processing (NLP)

- Automatic speech recognition (ASR)
- Natural language understanding (NLU)
- Text to speech
- Translation

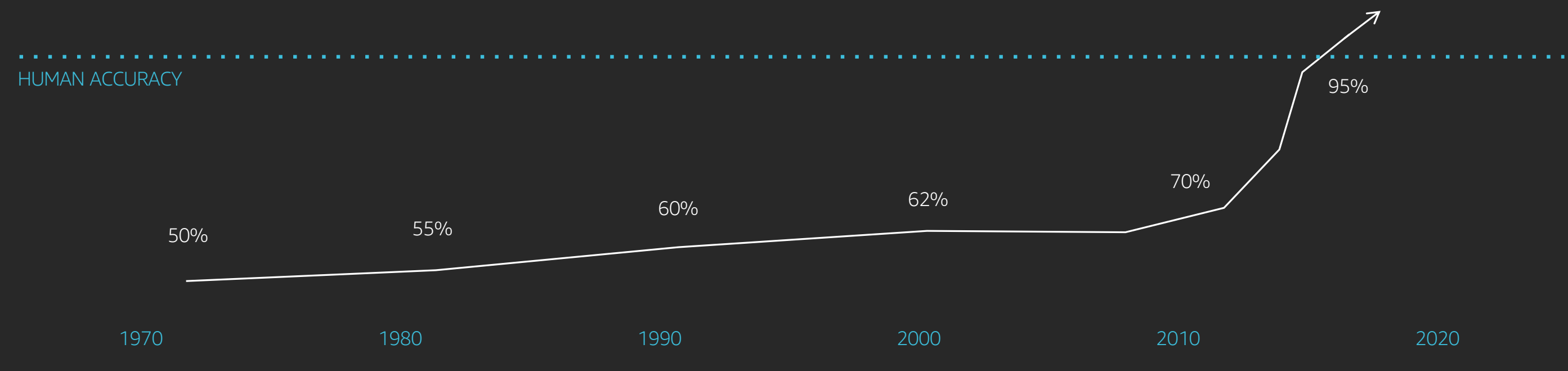

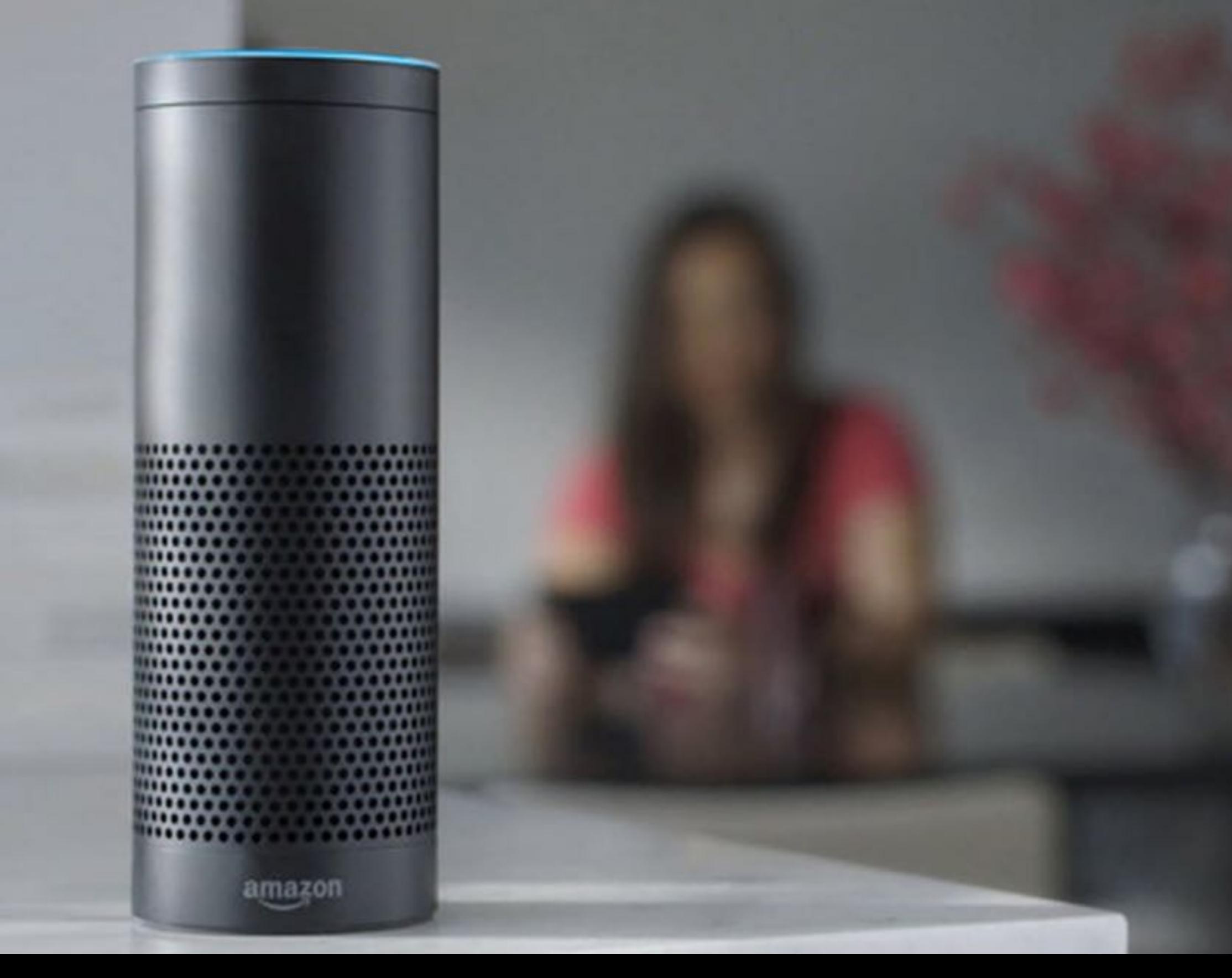

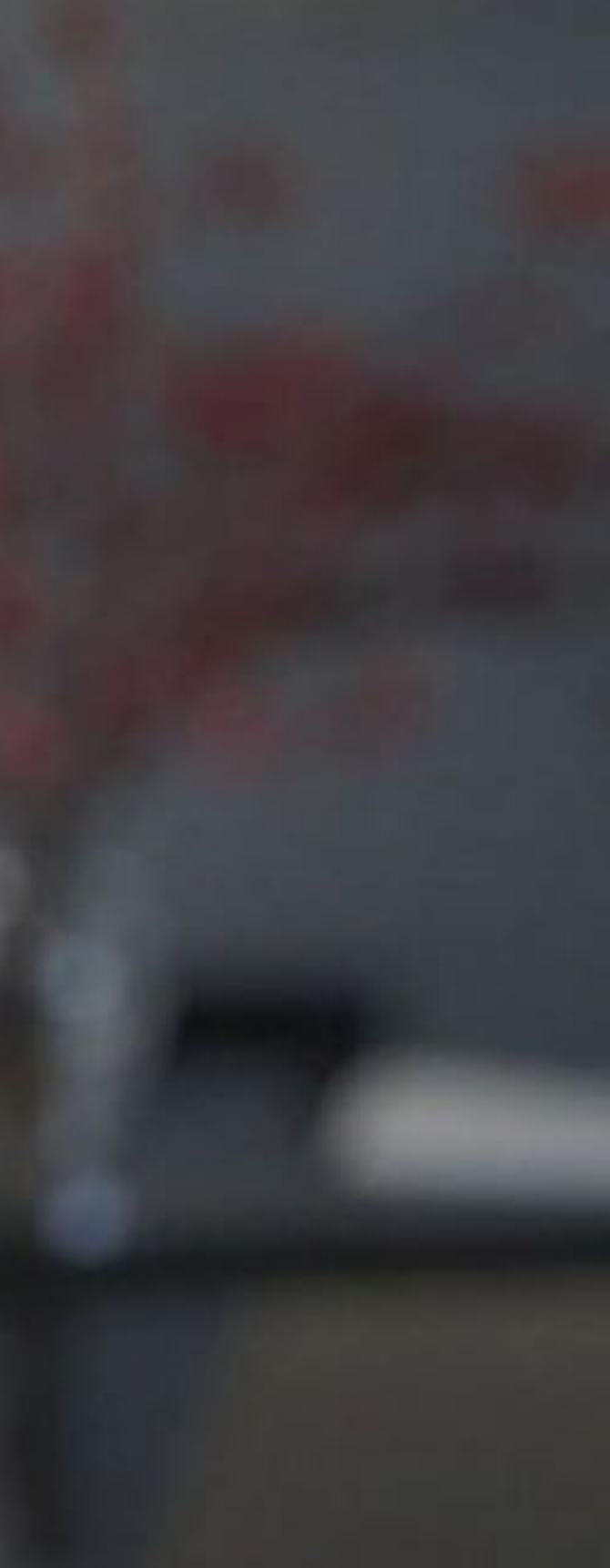

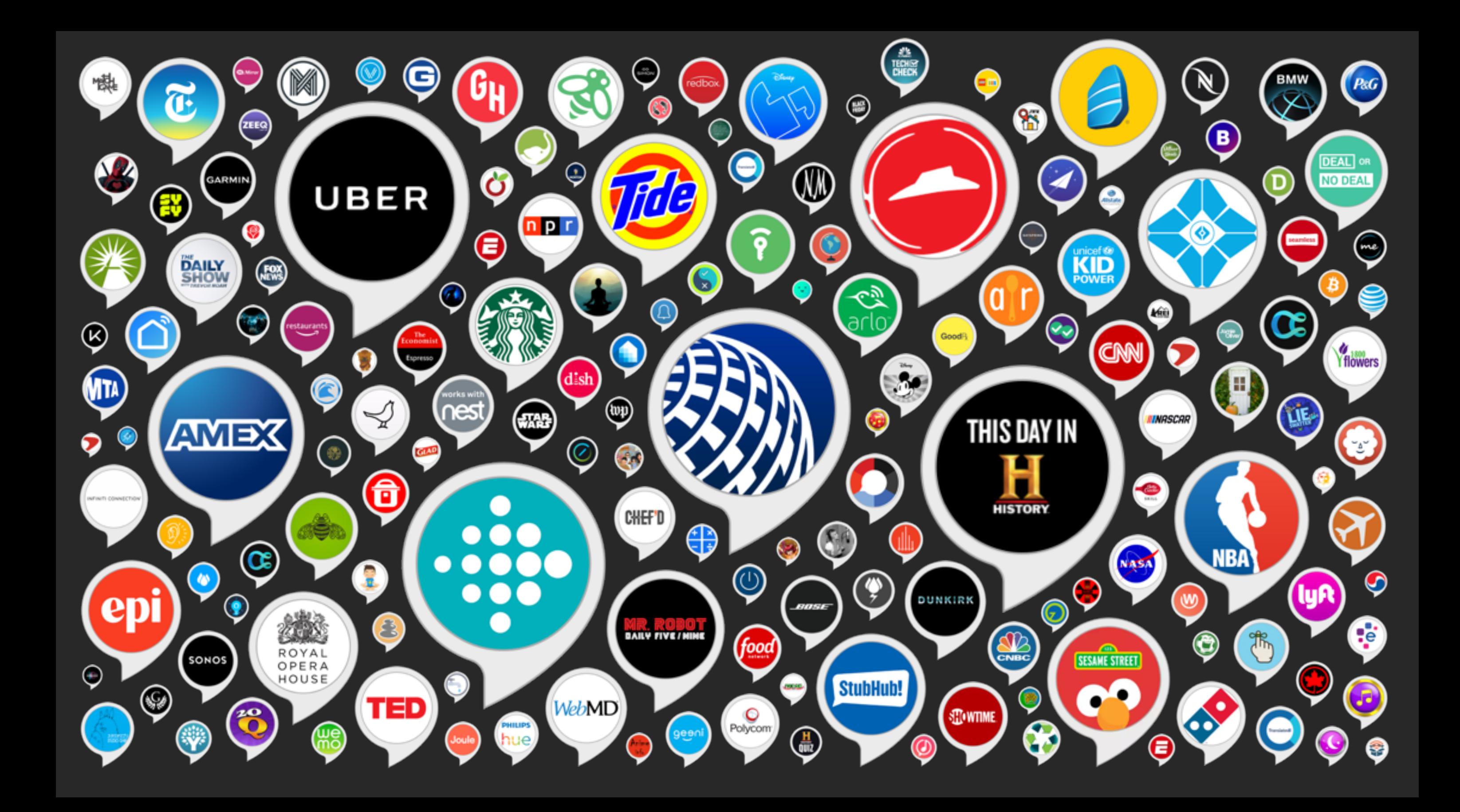

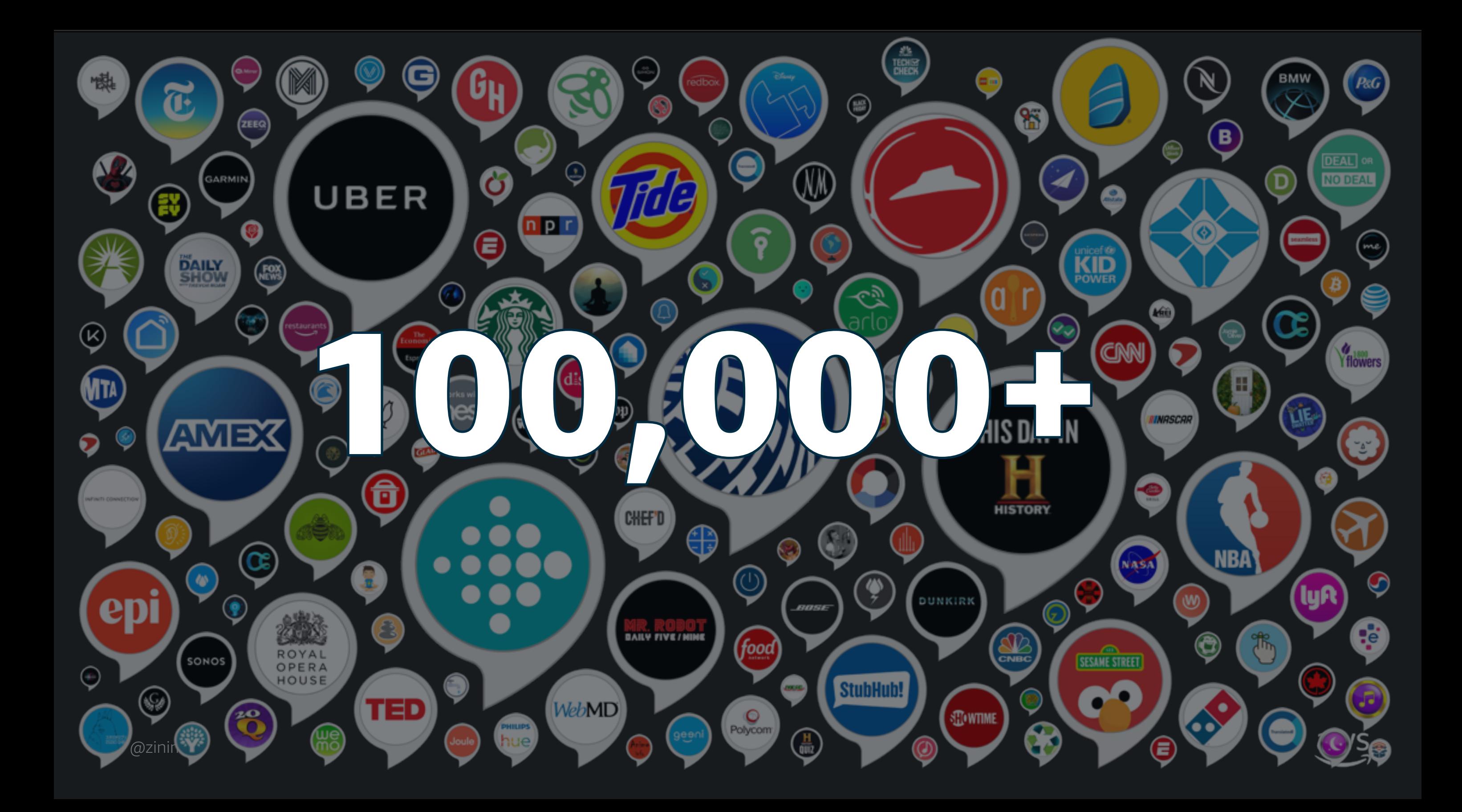

# Use cases for NLP

### Information bots

### Education

### Accessibility

Knowledge management

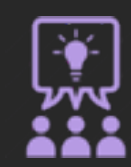

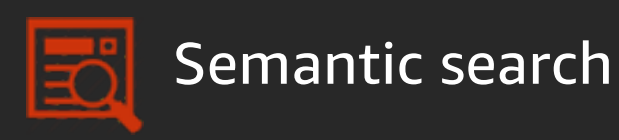

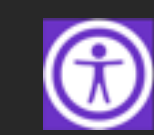

Captioning workflows

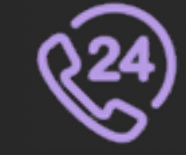

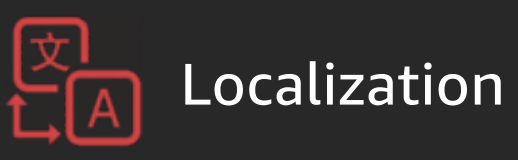

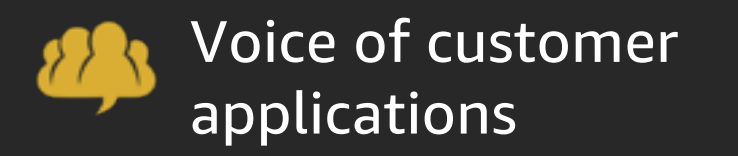

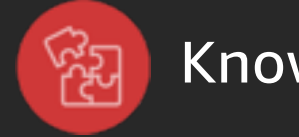

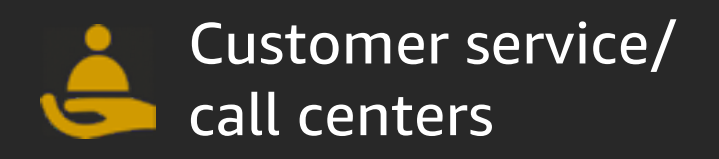

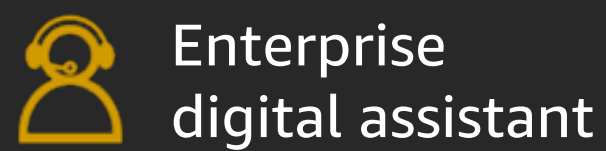

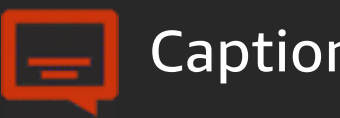

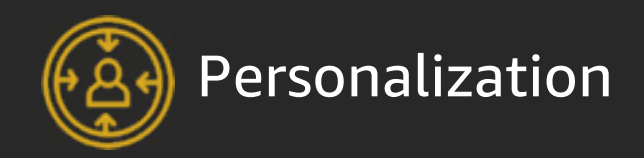

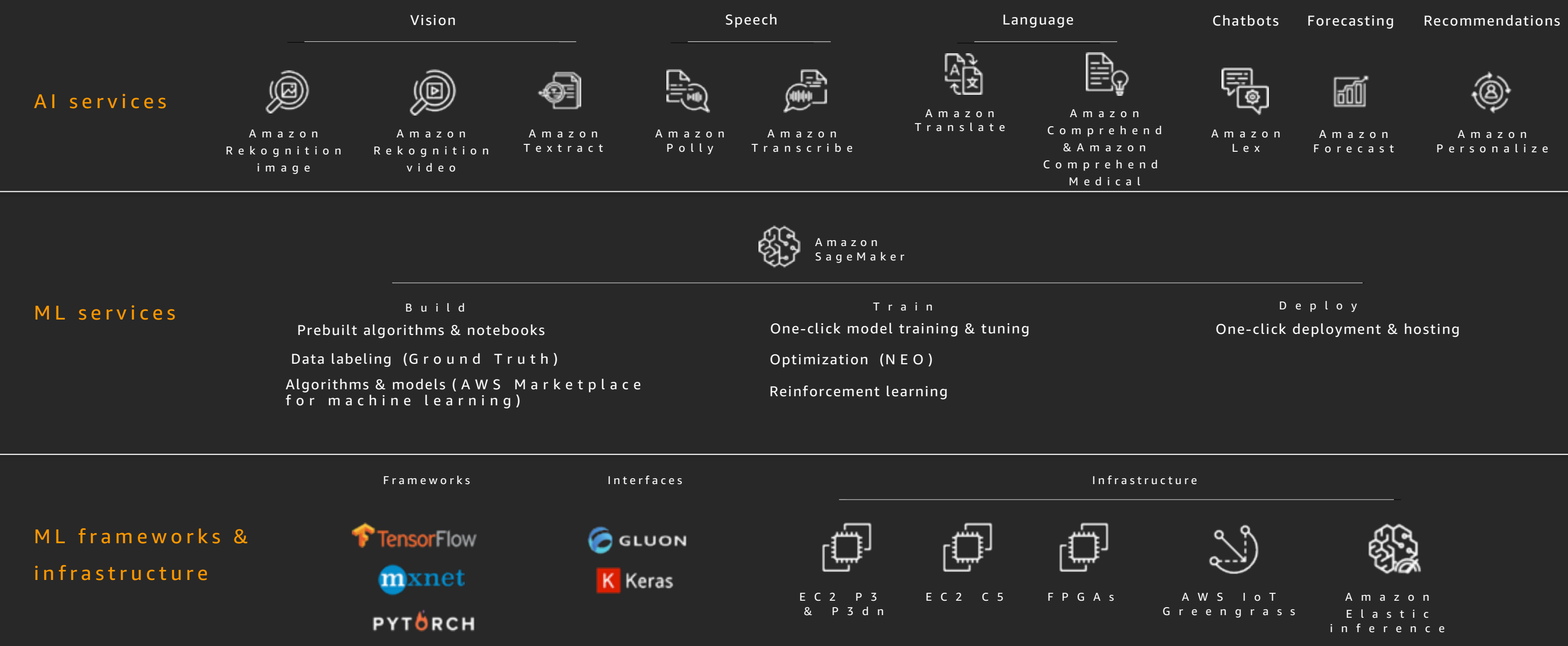

### The Amazon ML stack: Broadest & deepest set of capabilities

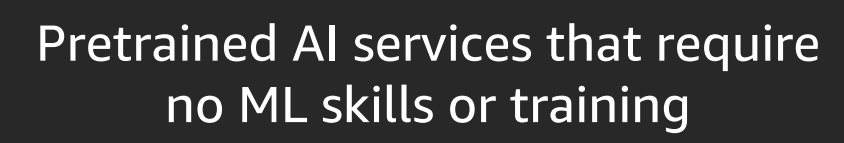

Ability to easily add intelligence to your existing apps and workflows

Quality and accuracy from continuously learning APIs

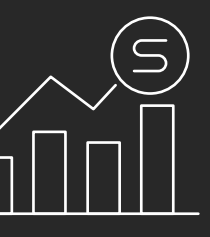

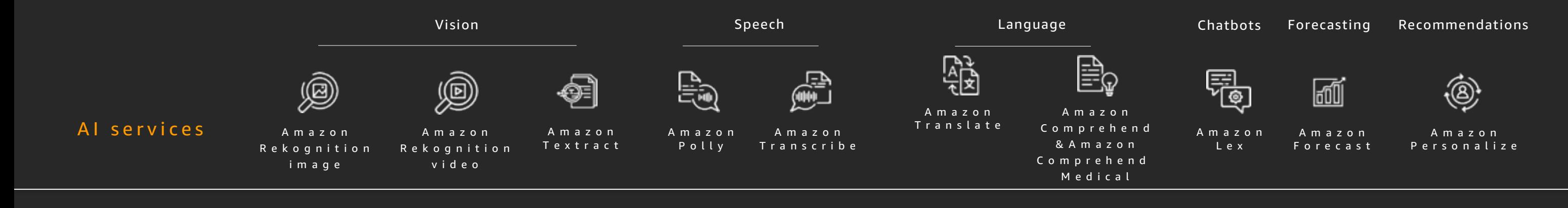

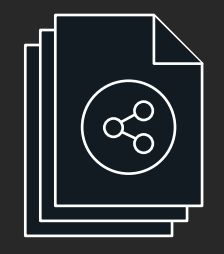

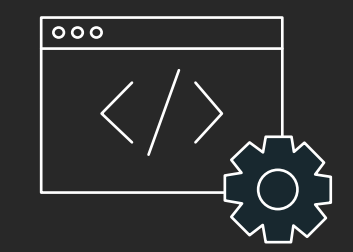

## AI services

Pretrained AI services that require no ML skills or training

Ability to easily add intelligence to your existing apps and workflows

Quality and accuracy from continuously learning APIs

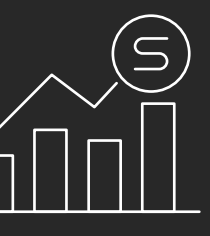

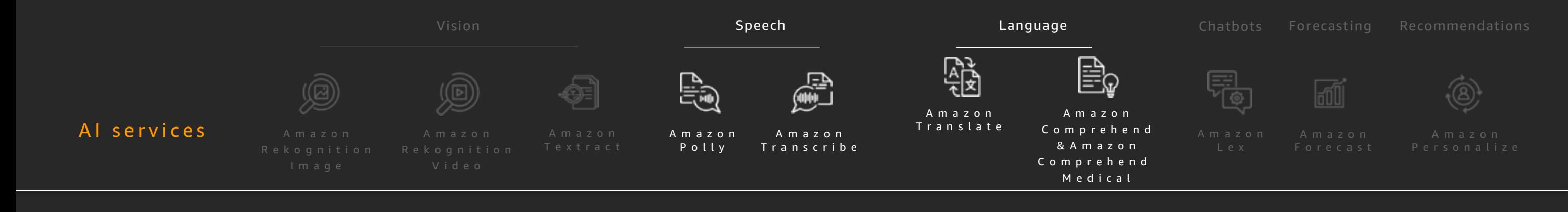

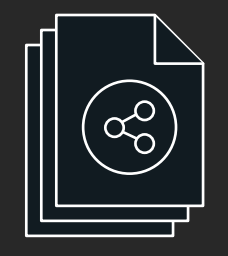

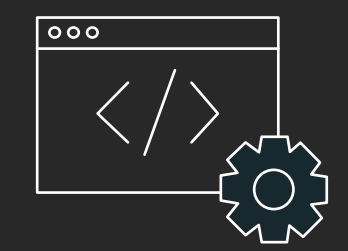

## AI services

© 2019, Amazon Web Services, Inc. or its affiliates. All rights reserved.

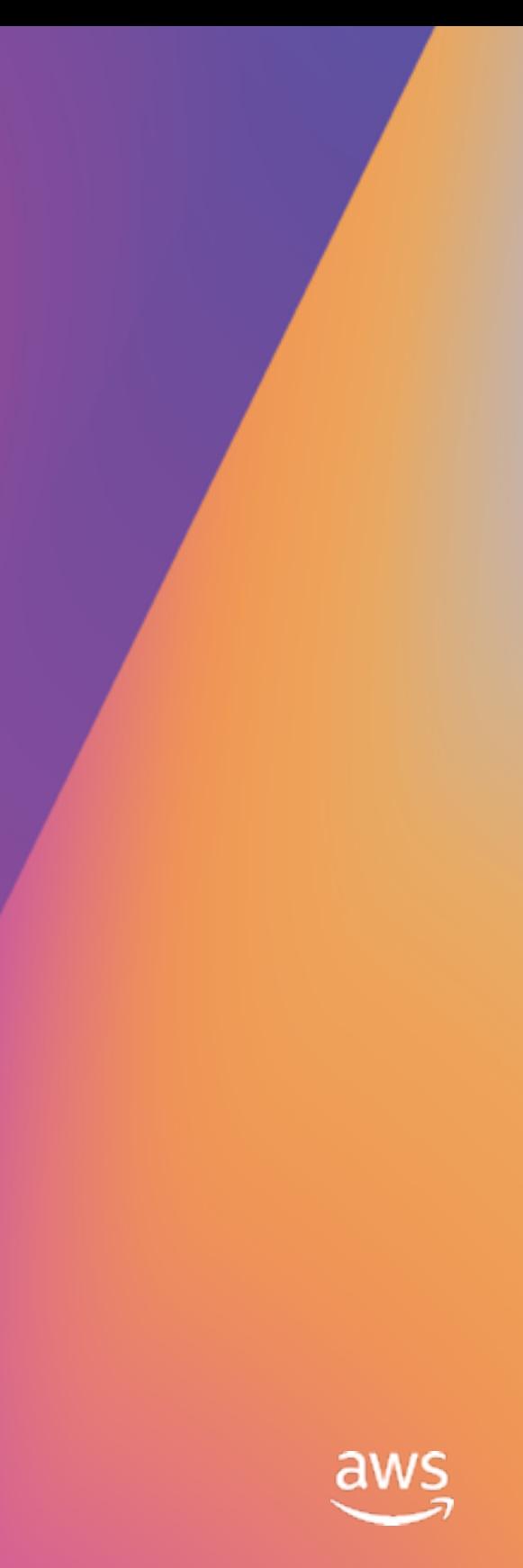

# **Amazon Polly**

Turn text into lifelike speech using deep learning

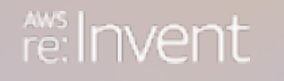

**Contact** centers

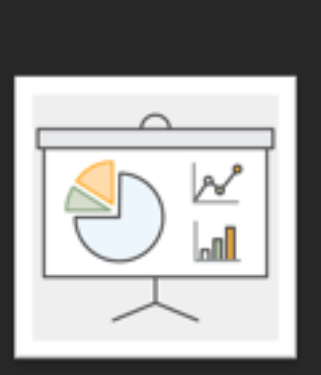

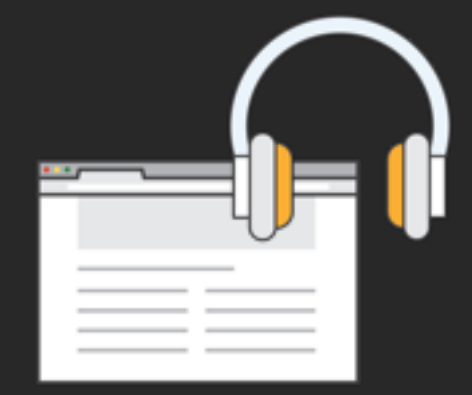

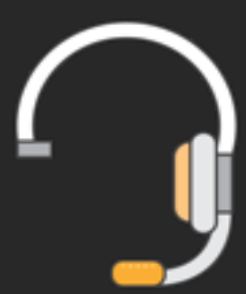

Special needs AI assistant

> Voiced videos & presentations

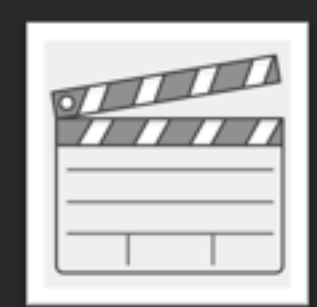

Language learning

### **Amazon Polly**

# Amazon Polly: Use cases

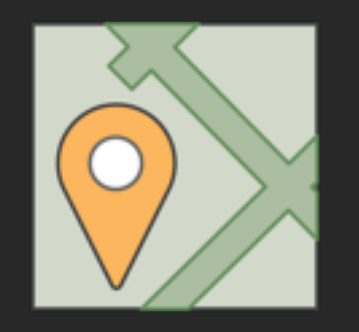

Navigation

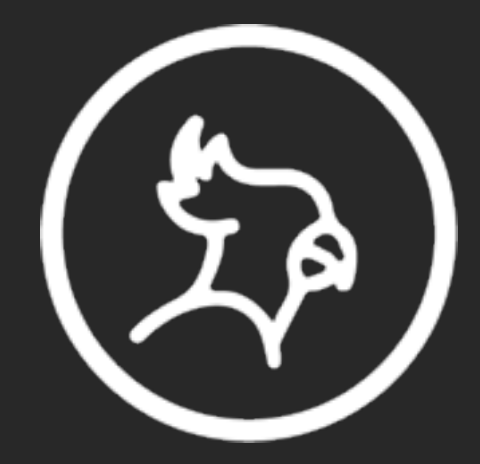

Podcasting, voiced blogs & news articles

# Amazon Polly: Text in, lifelike speech out

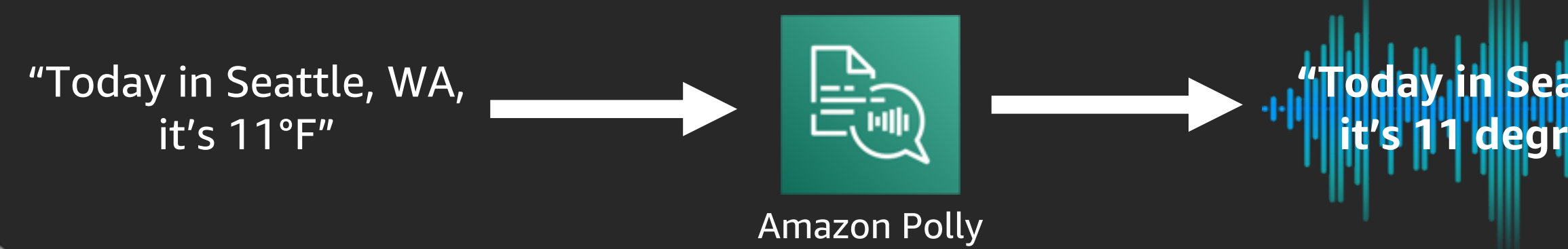

# **"Today in Seattle, Washington, it's 11 degrees Fahrenheit"**

29 languages

# Amazon Polly: Text in, lifelike speech out

# "Genießt ihr den Rest des Tages"

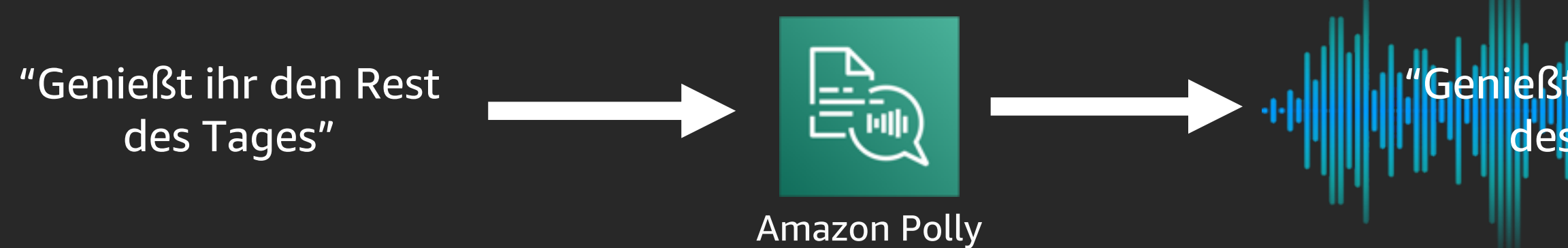

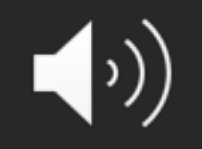

29 languages

## Add semantic meaning to text

https://www.w3.org/TR/speech-synthesis/

<speak>

The spelling of my name is <prosody rate='x-slow'> <say-as interpret-as="characters">Boaz</say-as>  $\left(\cdot\right)$ </prosody> </speak>

### Standard vs. neural TTS

Sentence to synthesize.

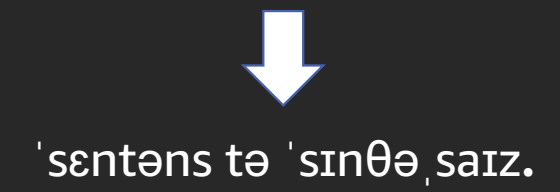

Text

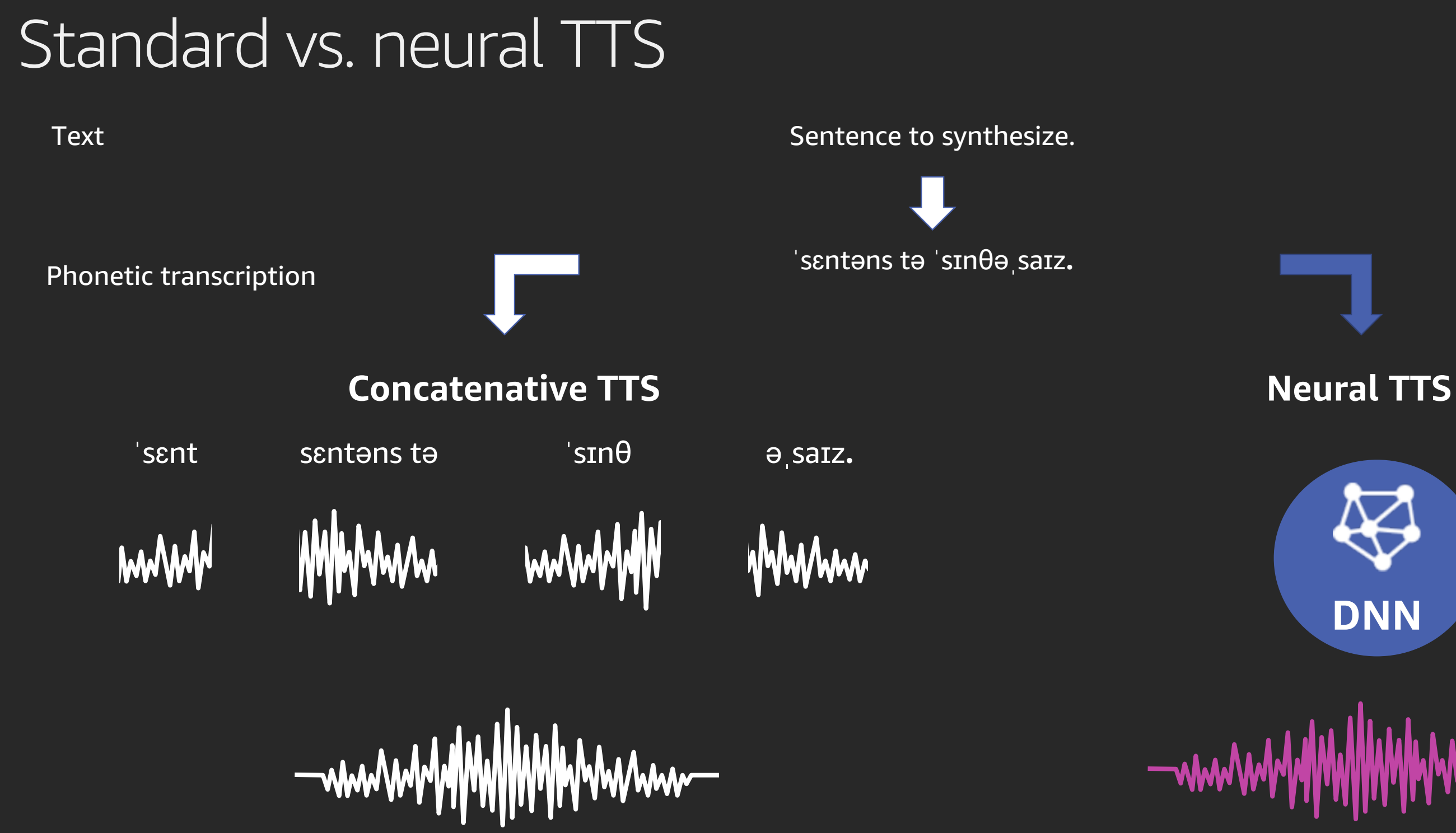

### Neural TTS with Amazon Polly

Standard vs. neural

"Hi. My name is Boaz, and I will be your host today during this Innovate online session."

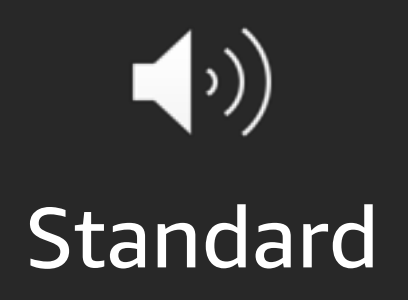

### Neural TTS with Amazon Polly

Standard vs. neural

"Hi. My name is Boaz, and I will be your host today during this Innovate online session."

 $\left( \cdot \right)$ **Standard** 

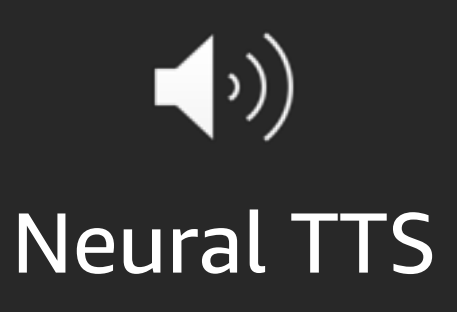

### Neural TTS with Amazon Polly

Standard vs. neural

"Hi. My name is Boaz, and I will be your host today during this Innovate online session."

Styles with neural TTS

"Hi. My name is Boaz, and I will be your host today during this Innovate online session."

 $\left( \cdot \right)$ **Standard** 

 $\left( \cdot \right)$ **Neural TTS** 

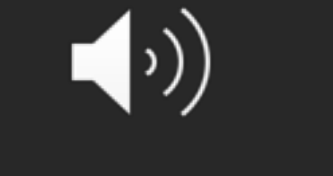

**Newscaster NTTS** 

# The Washington Post

### Add voice to your app

"This is a new technology that can give users more choice and better accessibility to our content, so we wanted to create an experiment to dive deeper into the user experience. After a month, we'll take what we've learned about how users engage with this feature to develop our first iteration of a product with **Amazon Polly."** 

> **Joseph Price, Product Manager** The Washington Post

© 2019, Amazon Web Services, Inc. or its affiliates. All rights reserved.

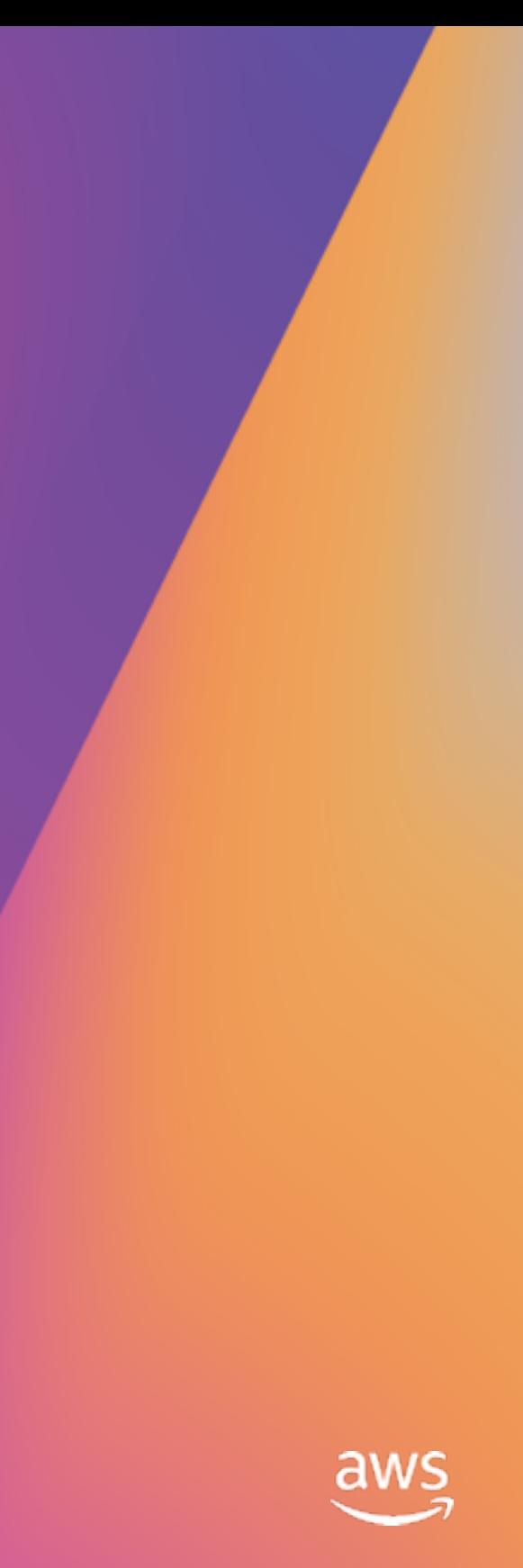

# **Amazon Transcribe**

Automatic speech recognition

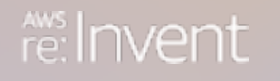

### Automatic speech recognition service

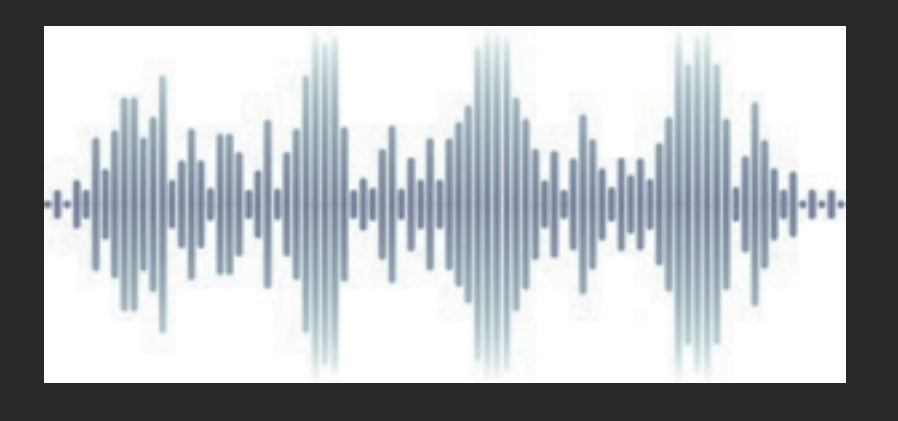

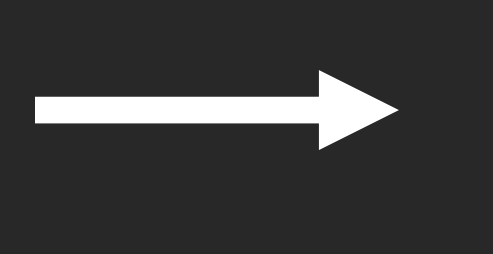

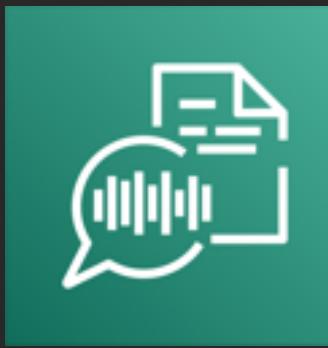

### "Hello. This is Allan speaking."

### Amazon Transcribe

## Amazon Transcribe: Key features

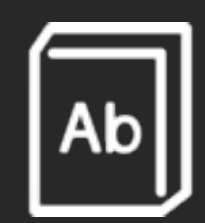

**Channel** identification

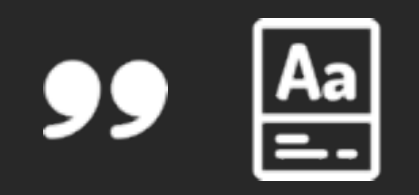

Custom vocabulary

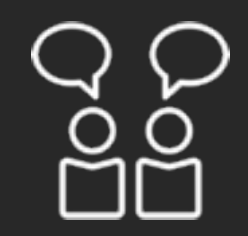

Speaker identification

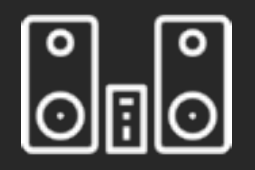

Word-level time stamps

ななな

Punctuation and capitalization

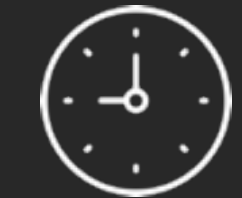

Word-level confidence scores

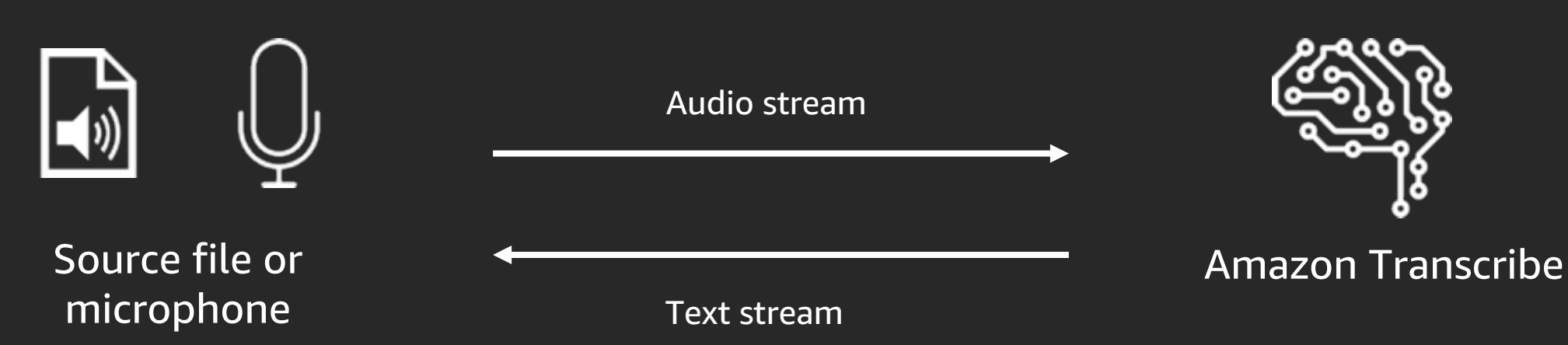

Bidirectional stream over:

HTTP/2 protocol

or

WebSocket (WSS) protocol

# Amazon Transcribe: Streaming transcription

# **ringDNA**

### Speech to text

RingDNA is an end-to-end communications platform for sales teams. Hundreds of enterprise organizations use RingDNA to increase productivity, engage in smarter sales conversations, gain predictive sales insights, and improve their win rate.

"*A critical component of RingDNA's Conversation AI requires best-of-breed speech-to-text to deliver transcriptions of every phone call. RingDNA is excited about Amazon Transcribe since it provides high-quality speech recognition at scale, helping us to better transcribe every call to text.*"

Howard Brown, CEO & Founder RingDNA

© 2019, Amazon Web Services, Inc. or its affiliates. All rights reserved.

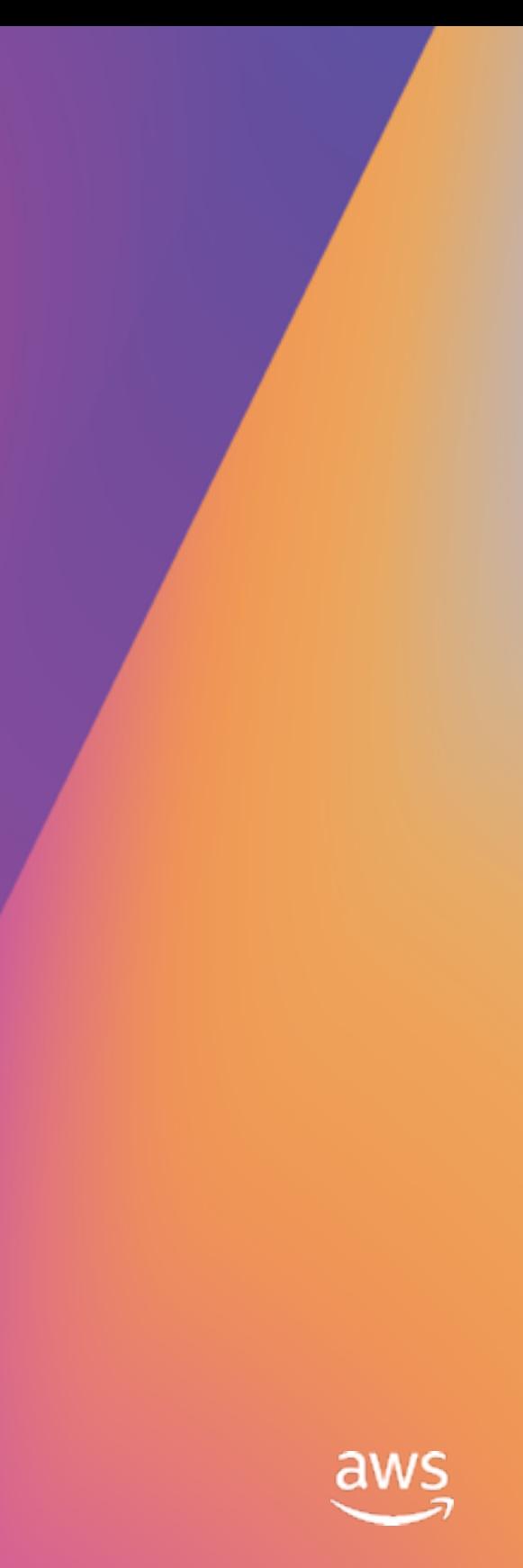

# **Amazon Translate**

Natural and accurate language translation

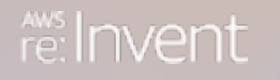

### 54 languages 2,804 combinations

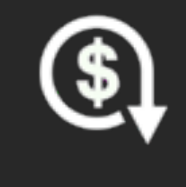

\$15/1M characters

### Key features

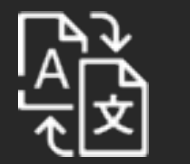

### Real-time

- < 500ms / sentence on average
- < 150ms / conversational / short form

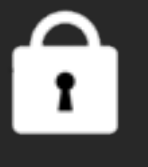

XML tag placement maintains styling and formatting through translation

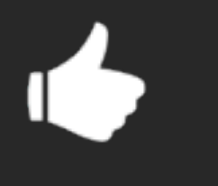

### Data security

Data ownership Encryption Access management

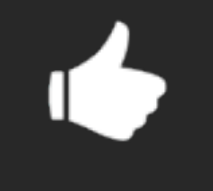

### </>
Tag handling

### Ease of use Simple API calls and partner solutions

Or \$0.000075 per word; pay as you go, 2M characters monthly free tier

### HIPAA **eligible**

### Amazon Translate

Natural and fluent language translation

"Hello, what's up? Do you want to go see a movie tonight?"

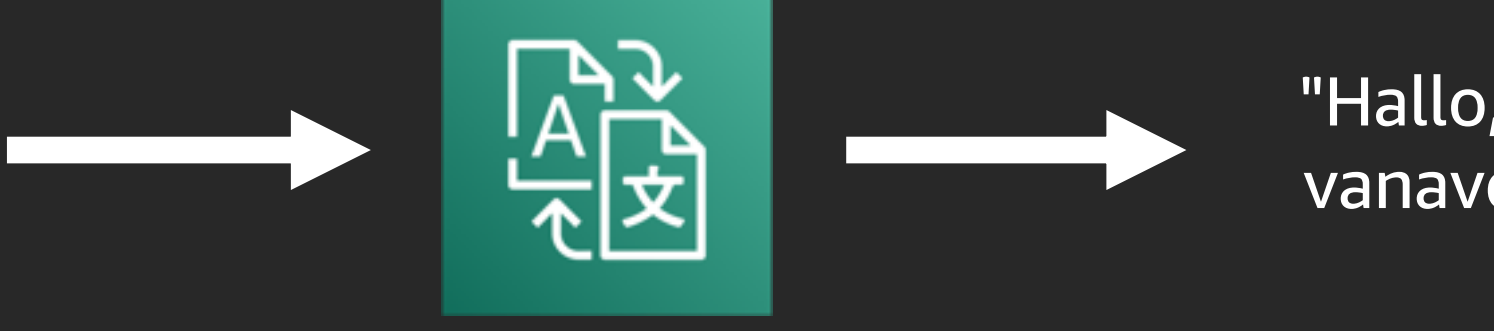

"Hallo, wat is er? Wil je vanavond naar de film gaan?"

Amazon Translate

## Translate API example

```
import boto3
translate = boto3.client("translate")
lang flag pairs = [("fr", """", ("de", """", " "es", "es", """",(\mathbf{m}^{\mathsf{u}}\mathbf{p}^{\mathsf{u}}), \mathbf{m}^{\mathsf{u}}\mathbf{w}), (\mathbf{m}^{\mathsf{u}}\mathbf{p}^{\mathsf{u}}, \mathbf{m}^{\mathsf{u}}), \mathbf{m}^{\mathsf{u}}\mathbf{p}^{\mathsf{u}}), (\mathbf{m}^{\mathsf{u}}\mathbf{p}^{\mathsf{u}}, \mathbf{m}^{\mathsf{u}}\mathbf{p}^{\mathsf{u}}),
                                                        (\mathbf{u}_r, \mathbf{u}_r, \mathbf{u}_r, \mathbf{u}_r), (\mathbf{u}_r, \mathbf{u}_r, \mathbf{u}_r,(\mathbf{u}_1, \mathbf{u}_2, \mathbf{u}_3, \dots, \mathbf{u}_n), (\mathbf{u}_n, \mathbf{u}_n, \mathbf{u}_n, \dots, \mathbf{u}_n)for lang, flag in lang flag pairs:
           print(flag)
           print(translate.translate_text(
                       Text="Hello, World",
                       SourceLanguageCode="en",
                       TargetLanguageCode=lang
```
)['TranslatedText'])

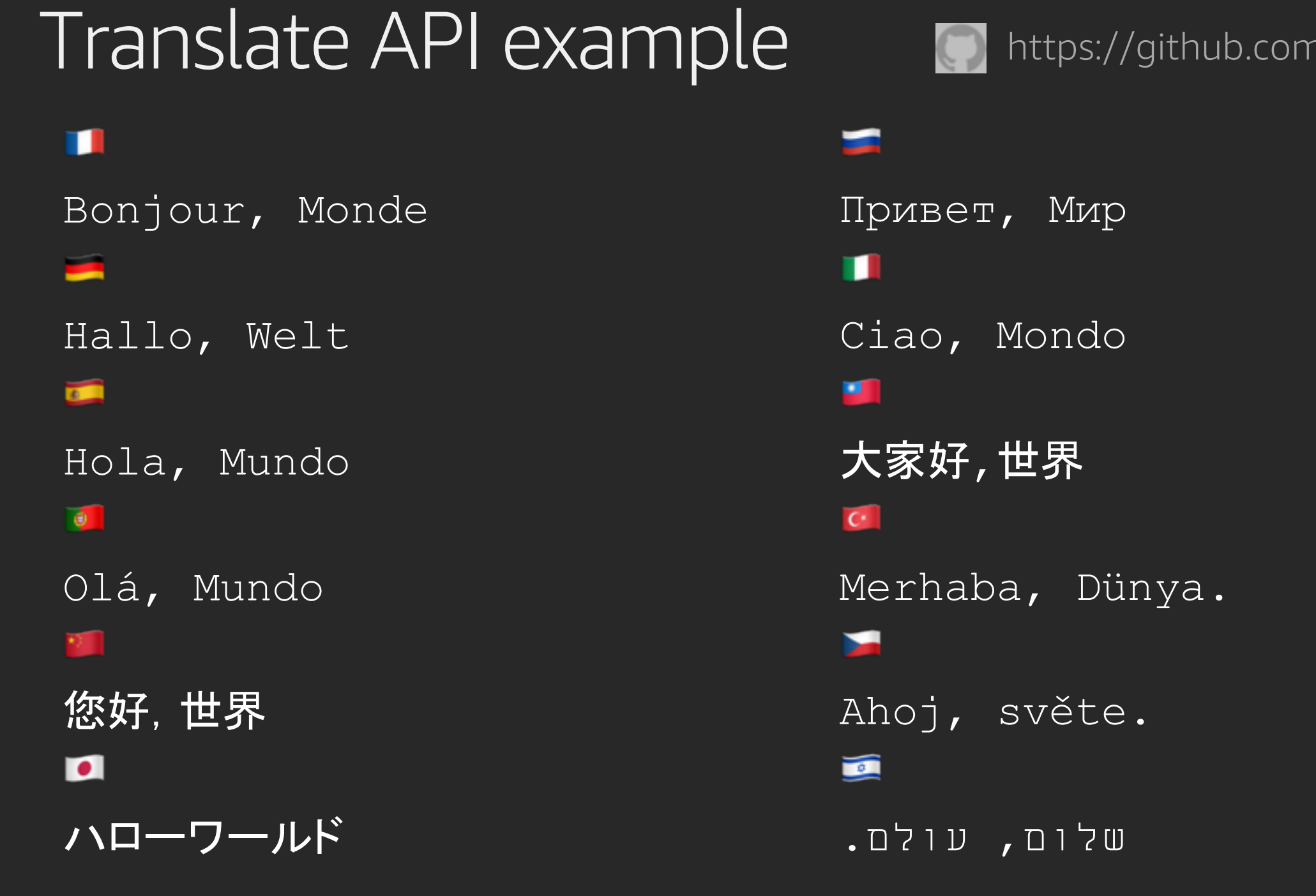

### n/ziniman/aws-translate-demo

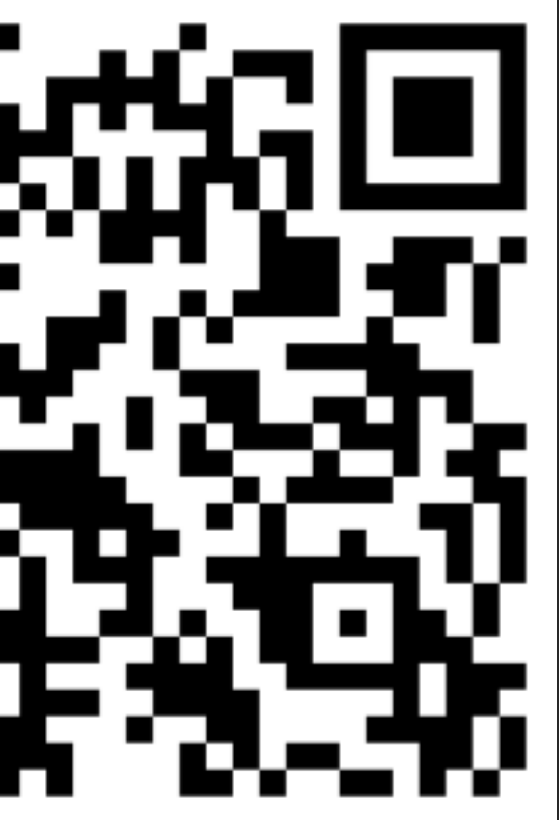

© 2019, Amazon Web Services, Inc. or its affiliates. All rights reserved.

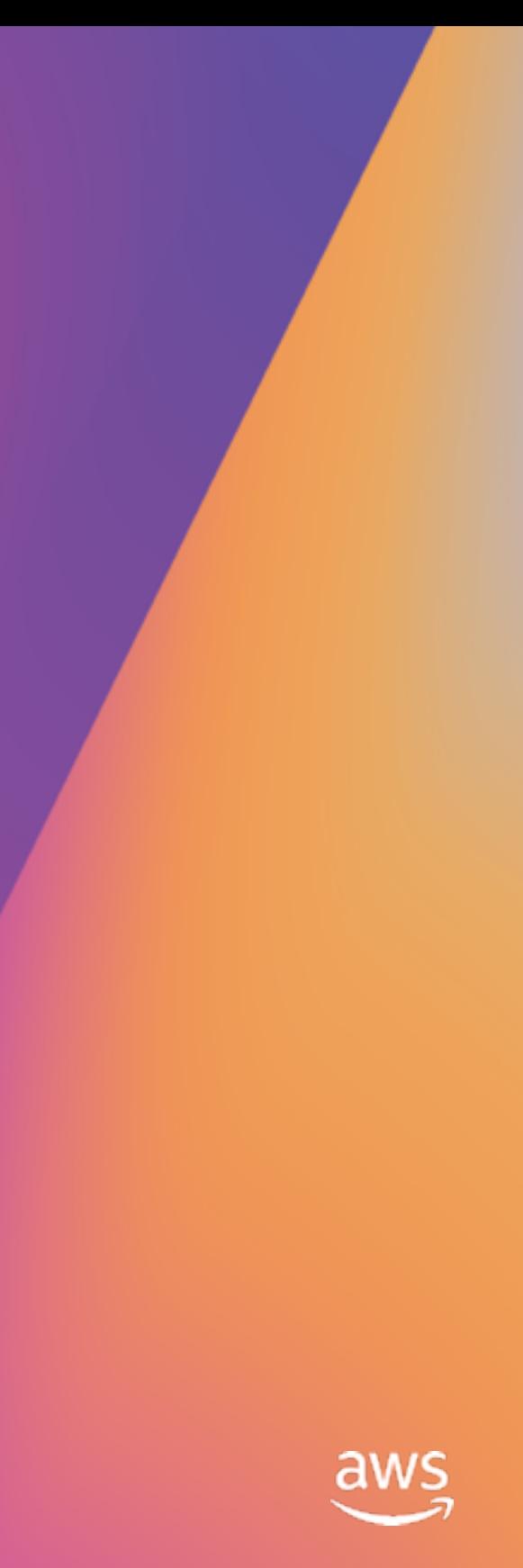

# **Amazon Comprehend**

Discover insights and relationships in text

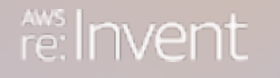

# Amazon Comprehend

Discover insights and relationships in text

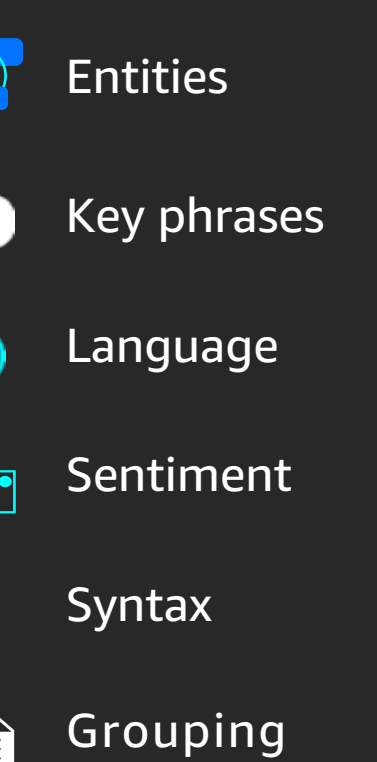

 $\equiv$ 

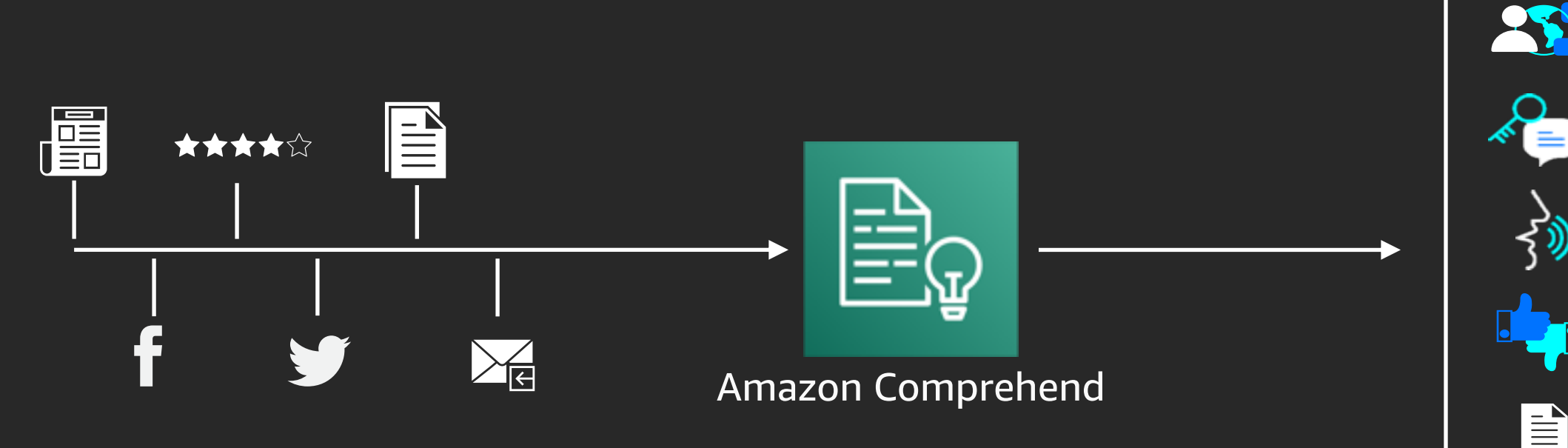
#### Run Amazon Comprehend on an S3 bucket

import boto3 import json

```
s3 = 0003.resource('s3')
bucket_name = 'my_bucket'
region_name = 'us-east-1'
bucket = s3.Bucket(bucket_name)
```

```
for obj in bucket.objects.all():
    body = obj.get()['Body'].read()text = body
```
comprehend = boto3.client(service\_name='comprehend', region\_name=region)

sentiment\_response = comprehend.detect\_sentiment(Text=text, LanguageCode='en') print(json.dumps(sentiment\_response, sort\_keys=True, indent=4))

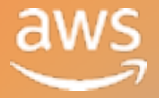

#### Douglas Adams The Hitchhiker's Guide to the Galaxy

#### "The Babel fish is small, yellow, leech-like—and probably the oddest thing in the universe. It feeds on brain wave energy, absorbing all unconscious frequencies and then excreting telepathically a matrix formed from the conscious frequencies and nerve signals picked up from the speech centres of the brain, the practical upshot of which is that if you stick one in

your ear, you can instantly understand anything said to you in any form of language: the speech you hear decodes the brain wave matrix."

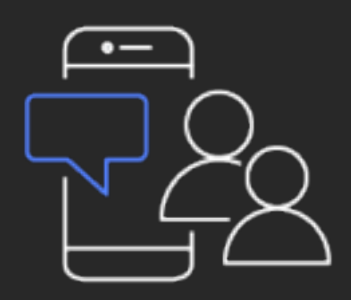

Person speaks in **English**

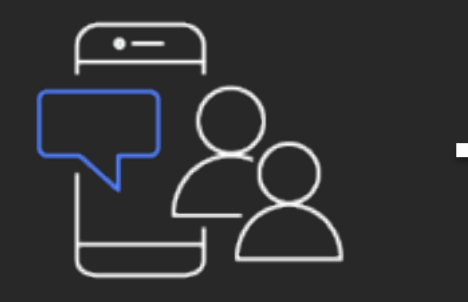

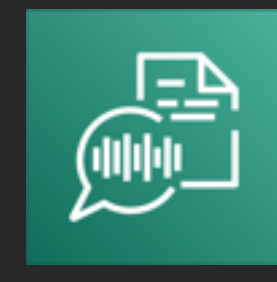

Person speaks in **English**

Amazon **Transcribe** 

Transcribes voice to text in **English**

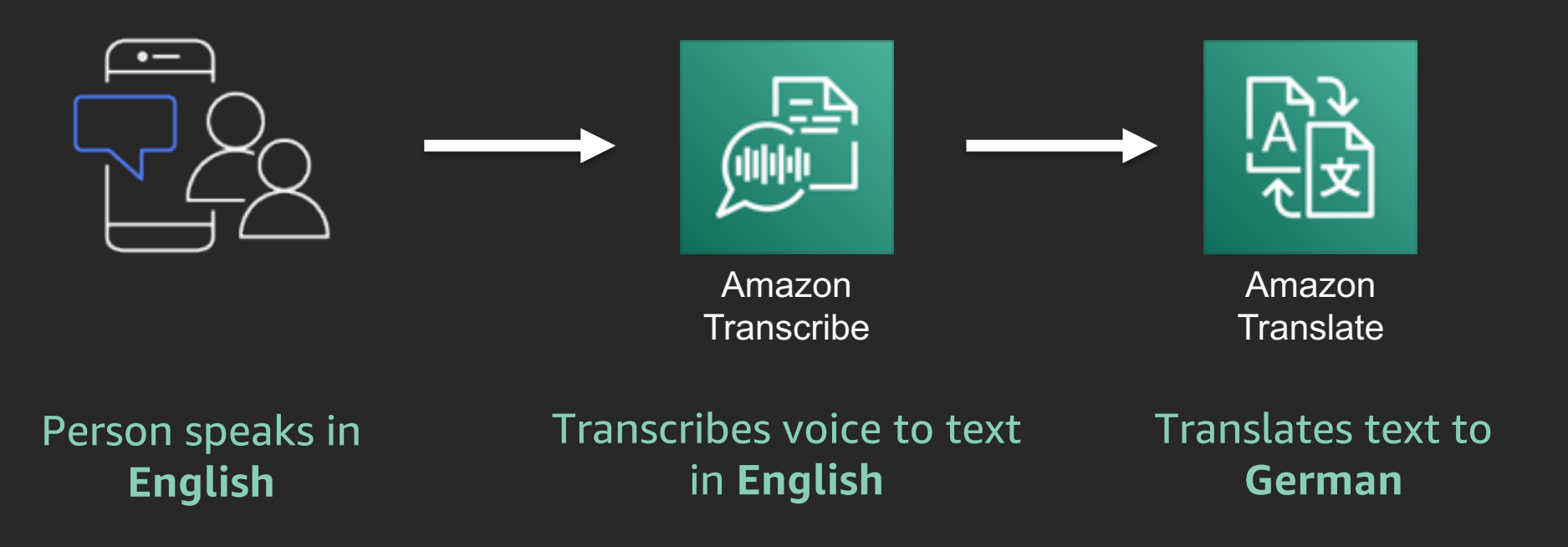

#### Speaks in **German**

#### Amazon Polly

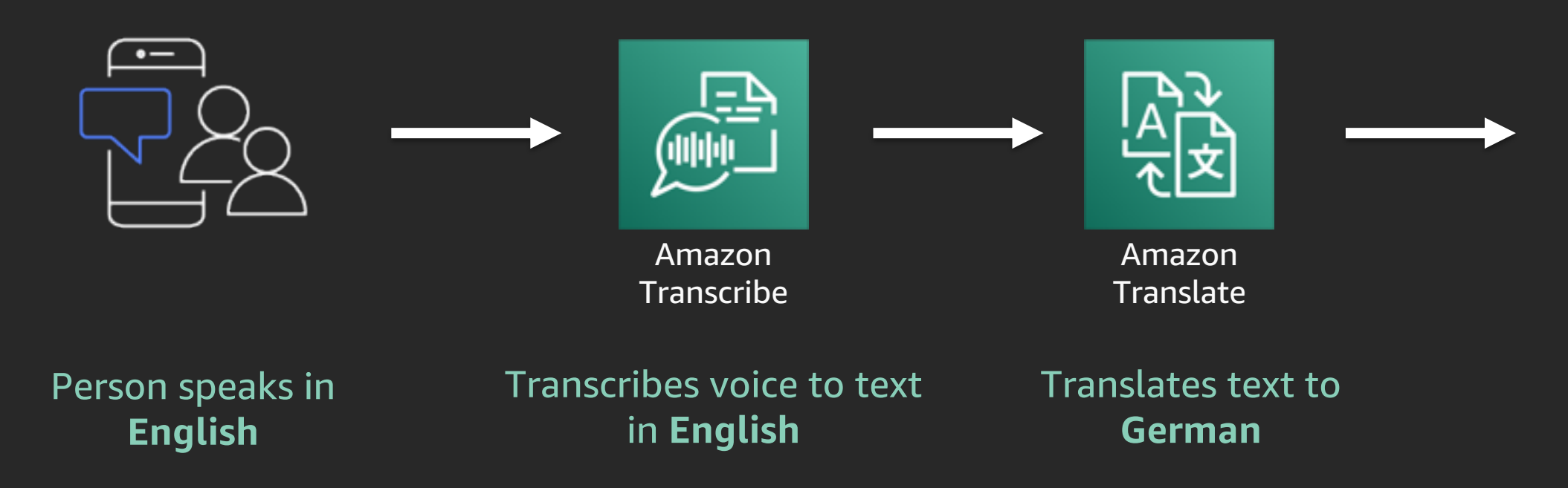

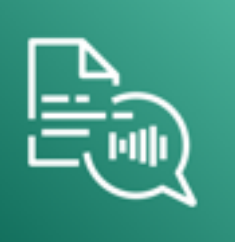

# Demo: **Real-time audio** transcription & translation

re: **Invent** 

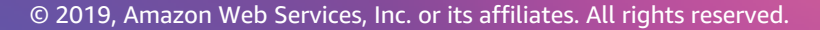

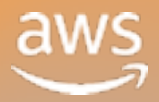

https://voice.boaz.cloud/

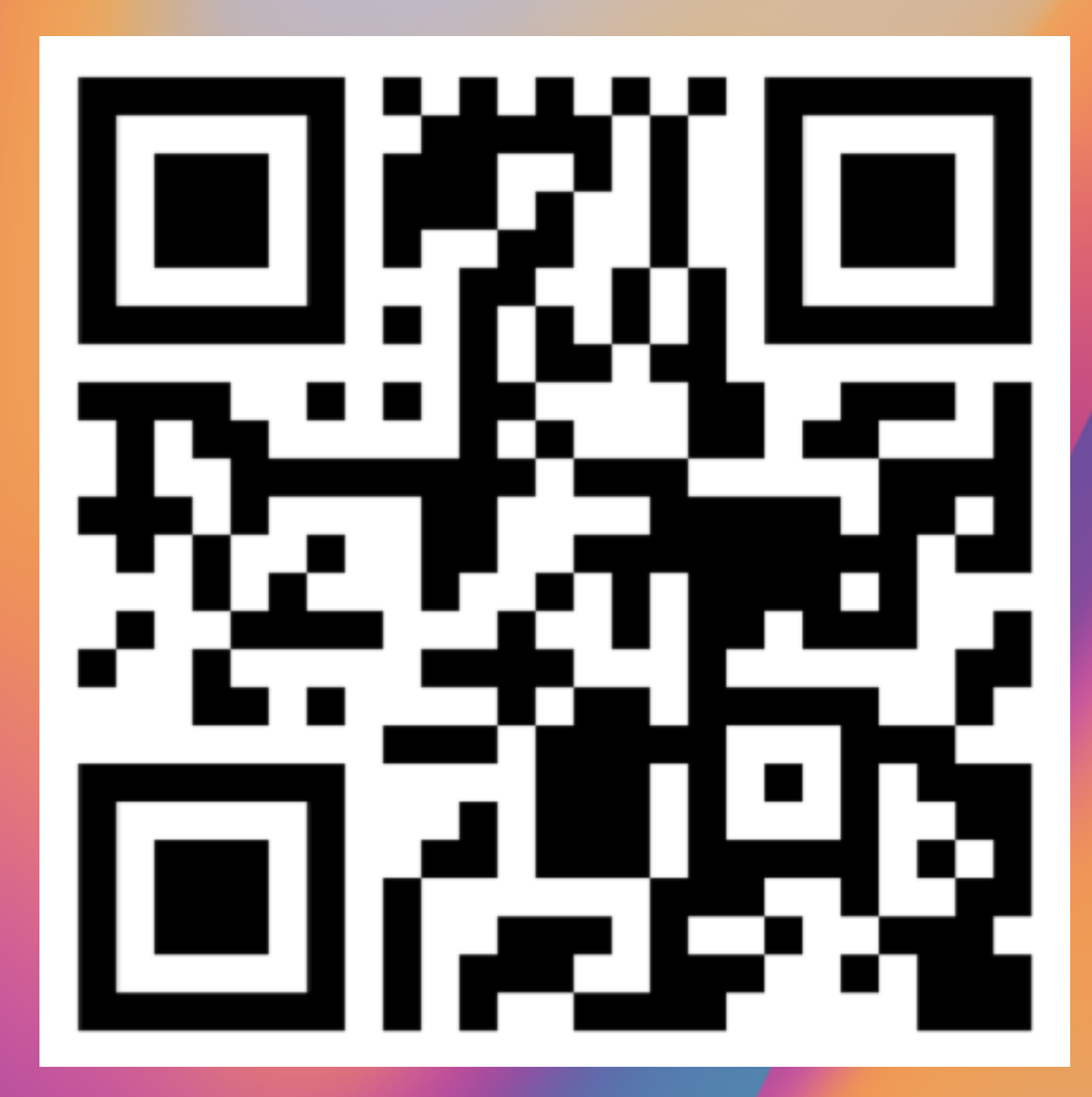

# Intro: Amazon Connect

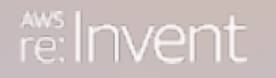

© 2019, Amazon Web Services, Inc. or its affiliates. All rights reserved.

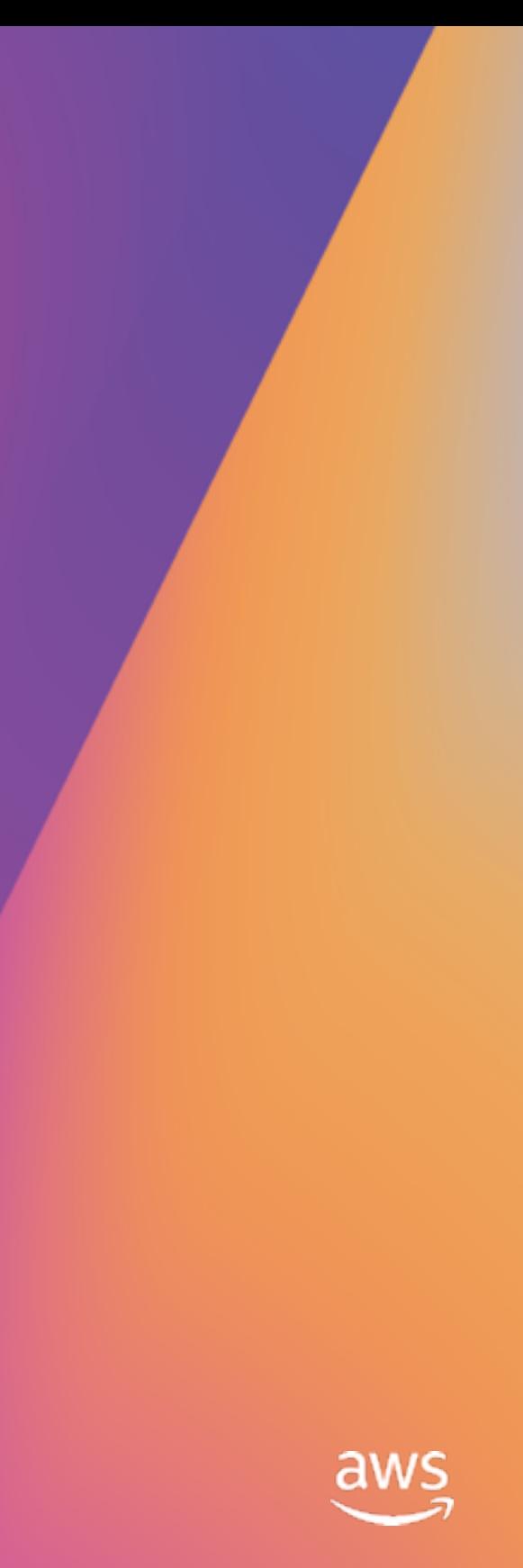

Real-time and historical analytics

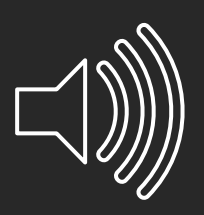

Skills-based routing (Automatic call distribution [ACD])

#### Easy-to-use, cloud-based contact center solution that scales to support businesses of any size

#### With tools that grow with your needs

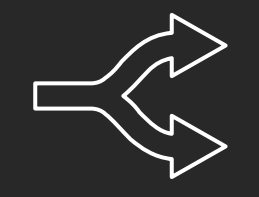

Call recording

#### High-quality voice capability

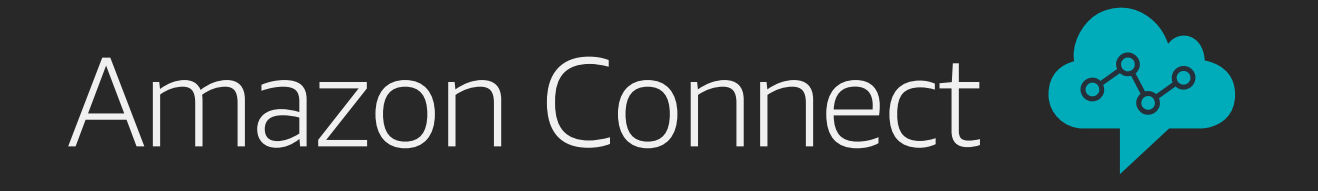

### Improving contact centers with artificial intelligence

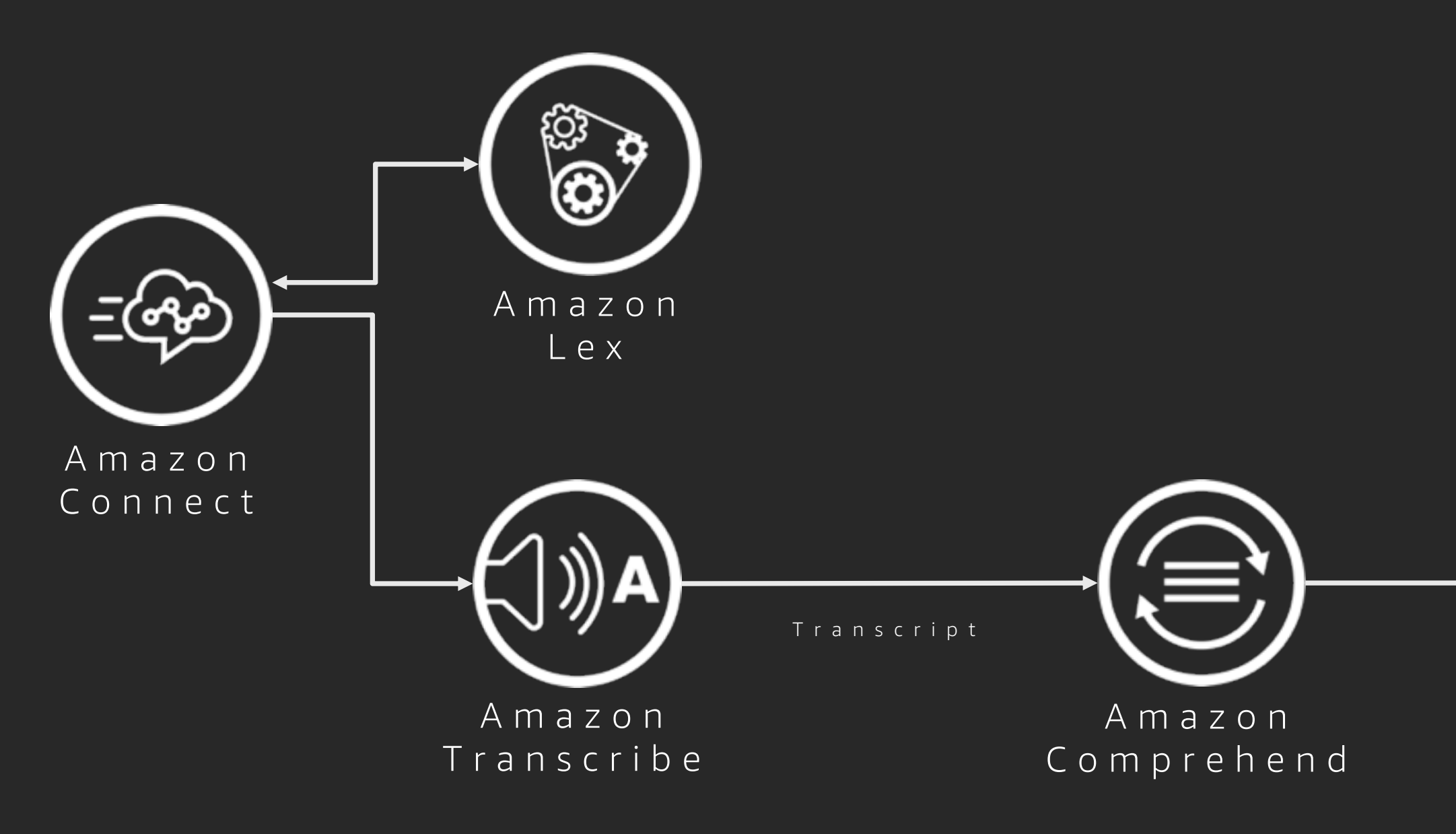

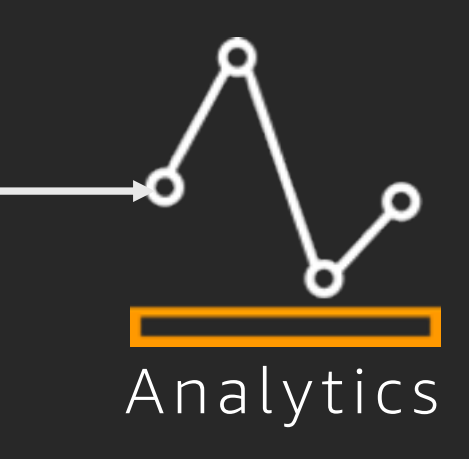

# What we will build today

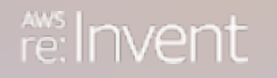

© 2019, Amazon Web Services, Inc. or its affiliates. All rights reserved.

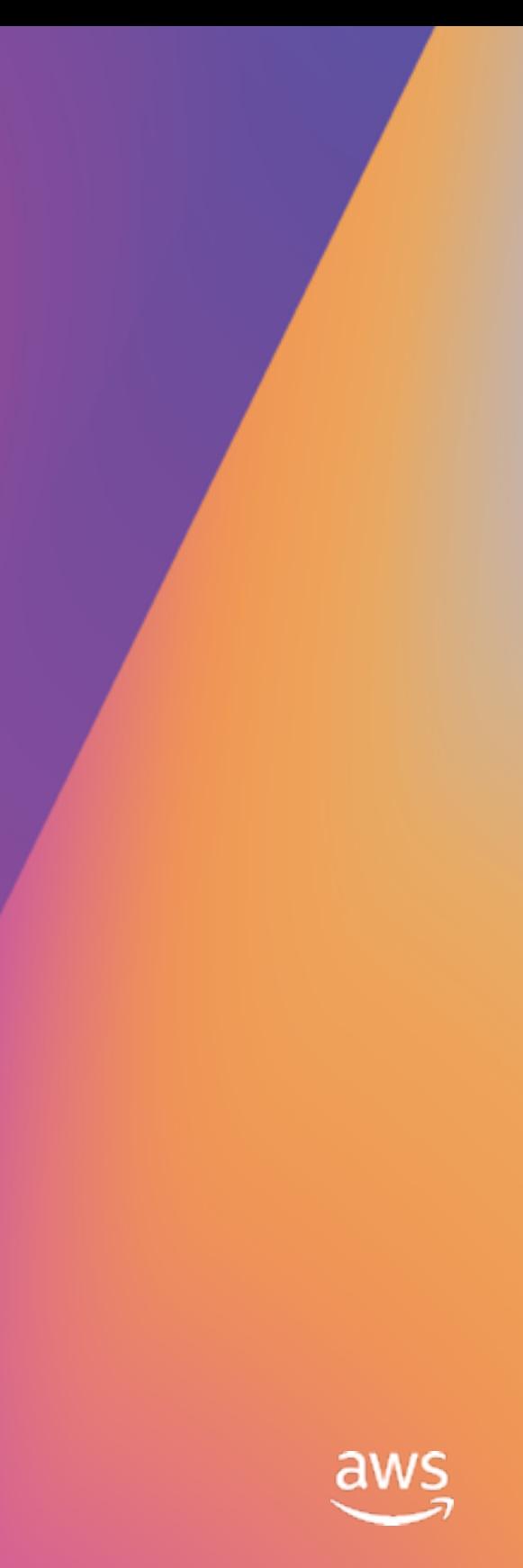

# Our use-case today

Processing of contact center call recordings

#### Continual analyses for sentiment and key words

Actionable insights from data as strategic asset

Cloud-first & serverless

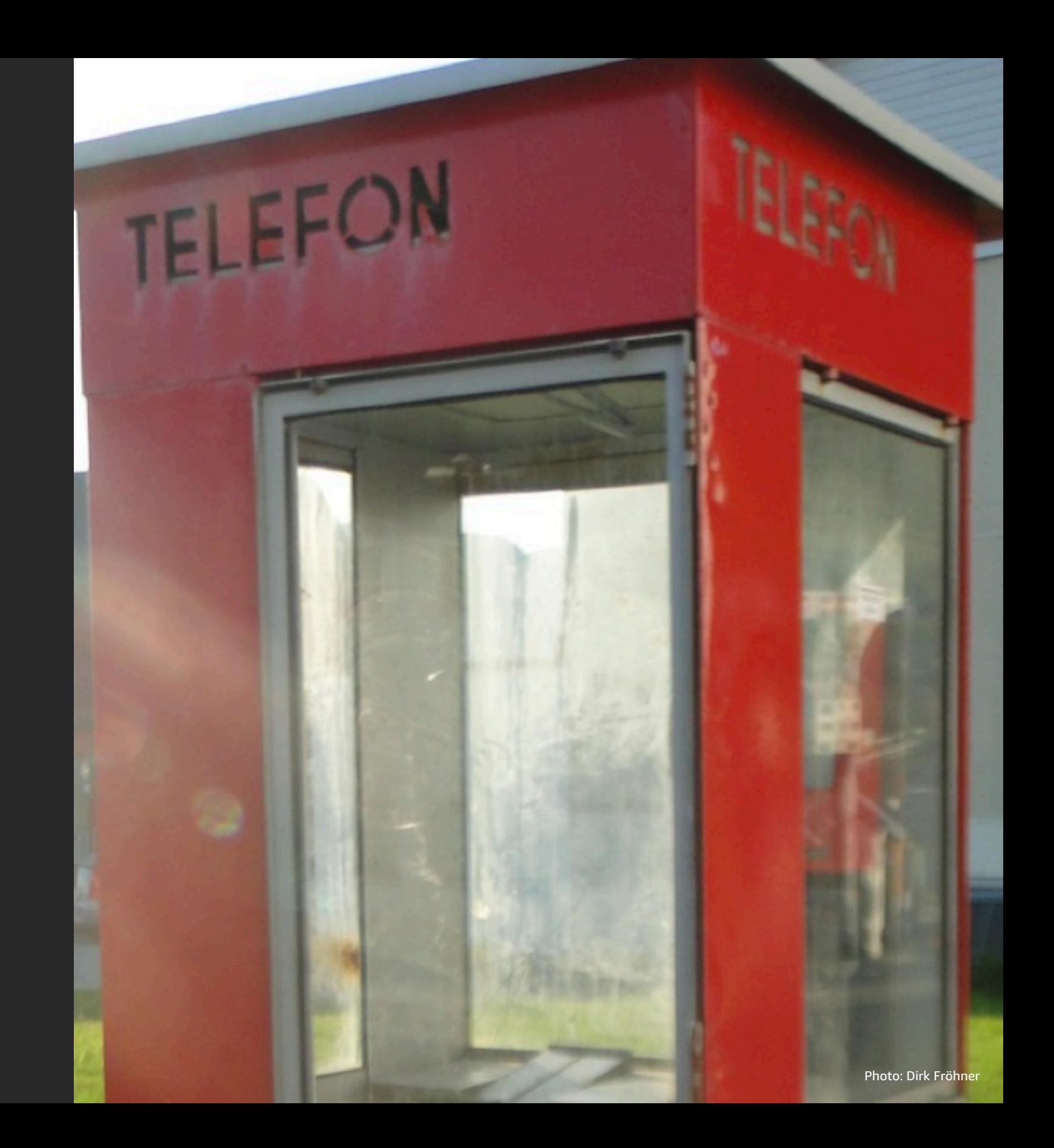

# Choose your path

Labs for different experience levels to respect a heterogeneous audience

Foundation lab to generate or obtain sample audio recordings

Exploration path for less advanced participants

Deep -dive path for more advanced participants

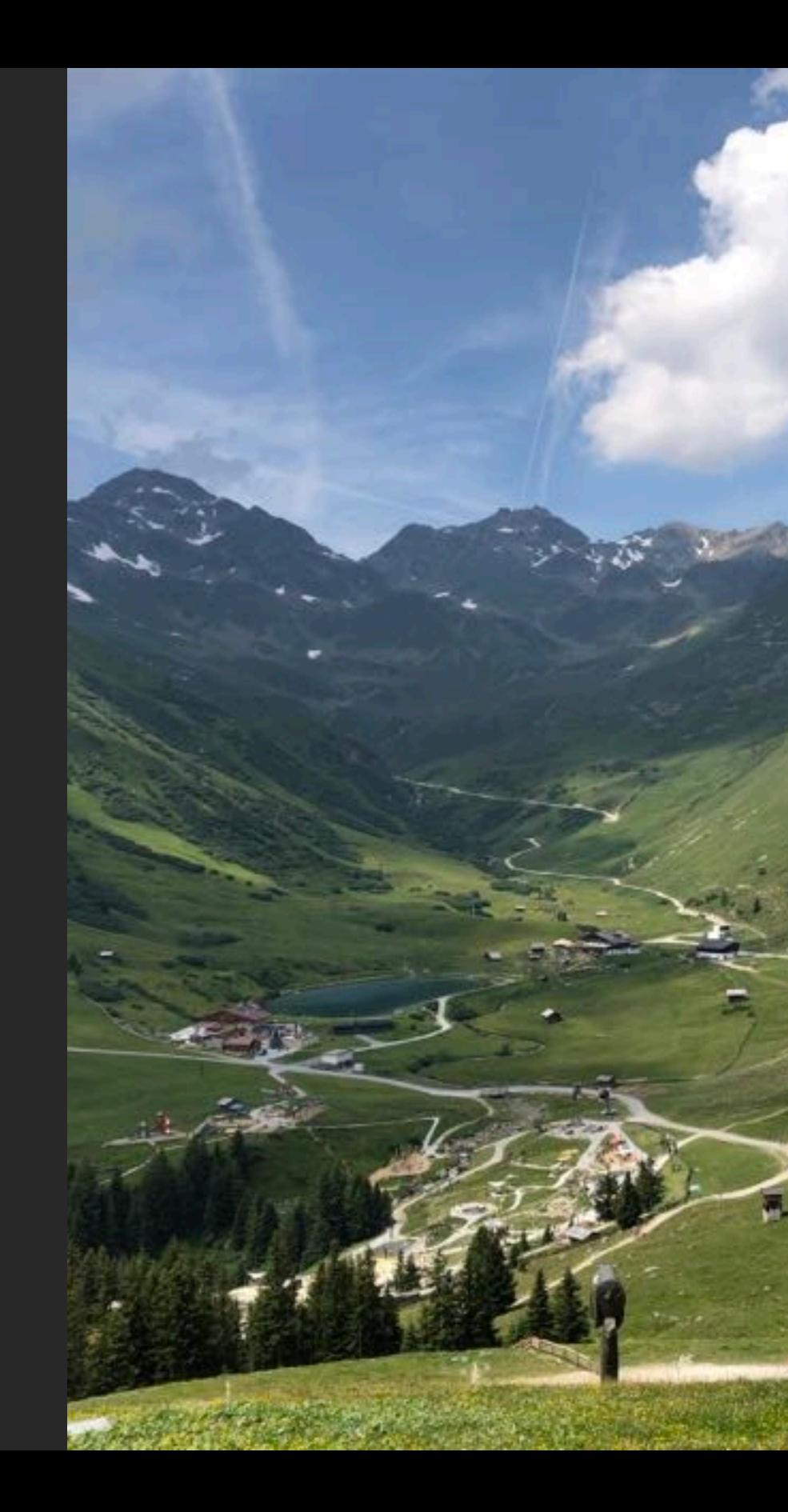

# Choose your path

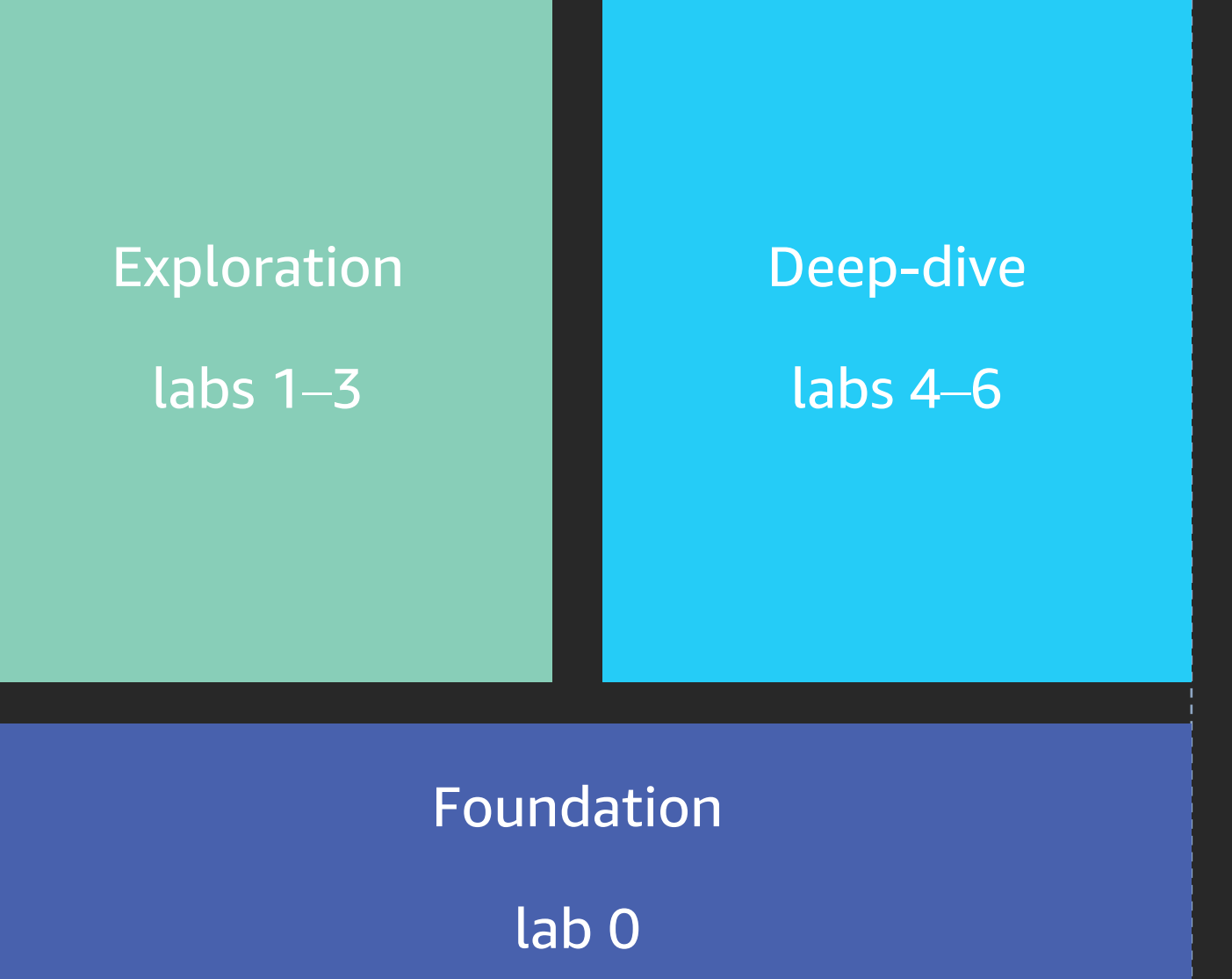

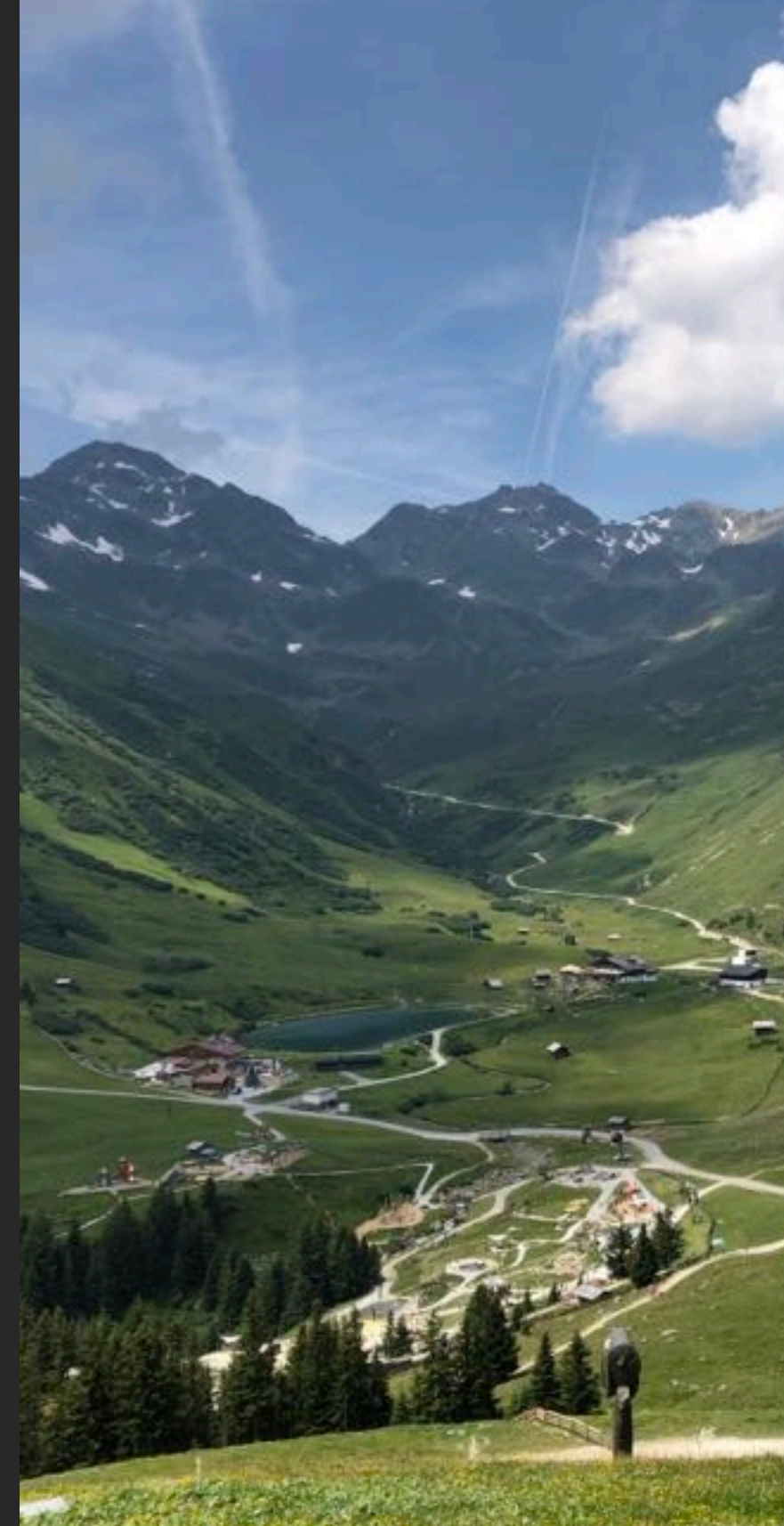

## **Foundation**

Foundation pillar for both paths

#### Create or obtain your sample call recordings

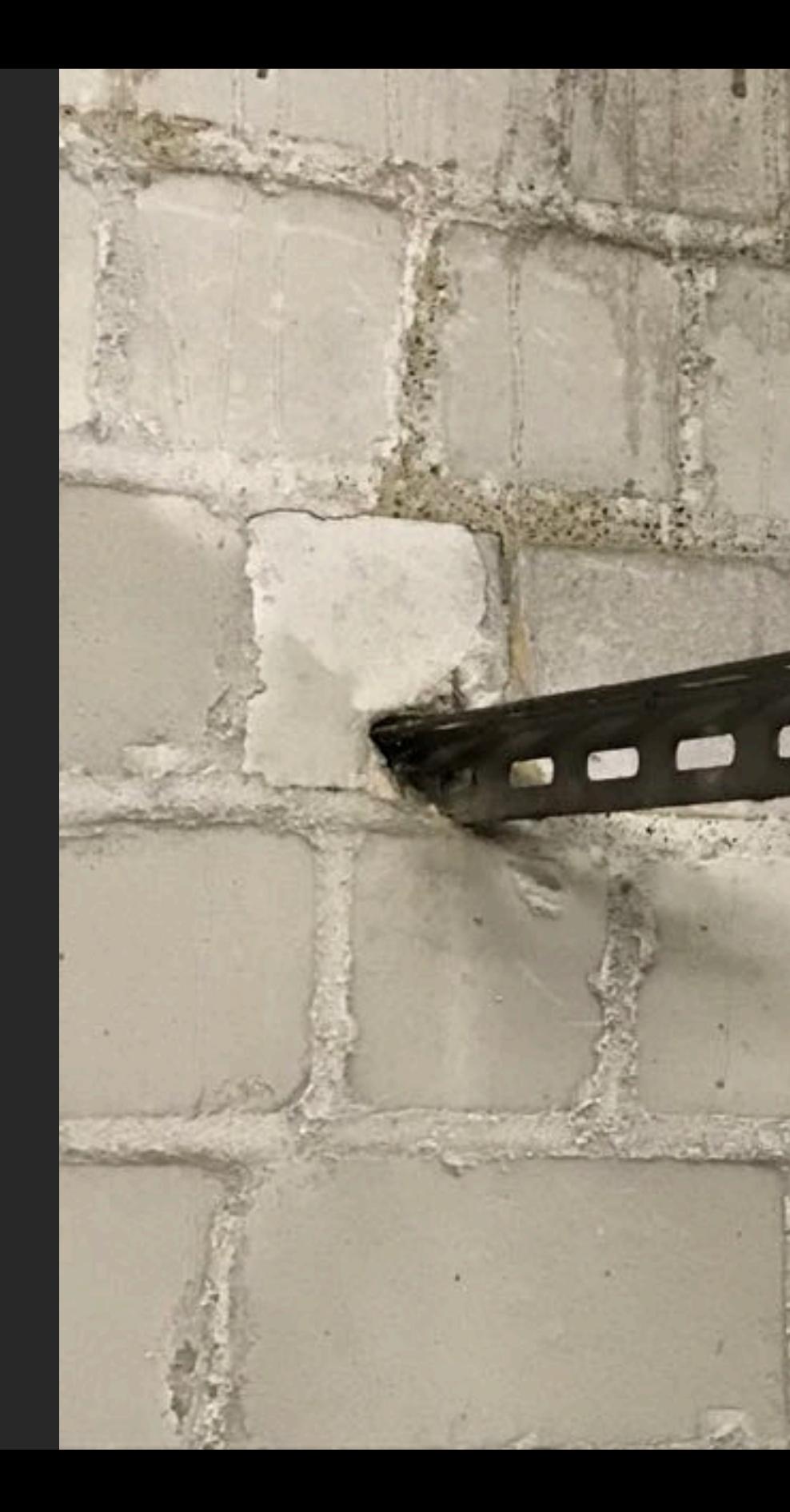

Create or obtain your sample call recordings, three options available

Create or obtain your sample call recordings, three options available

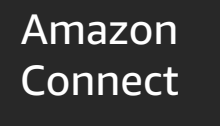

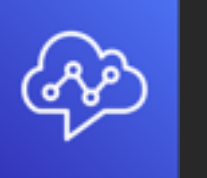

Create or obtain your sample call recordings, three options available

Amazon Polly

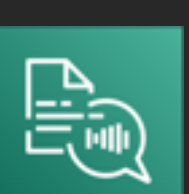

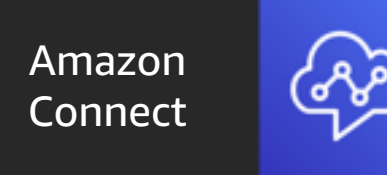

Create or obtain your sample call recordings, three options available

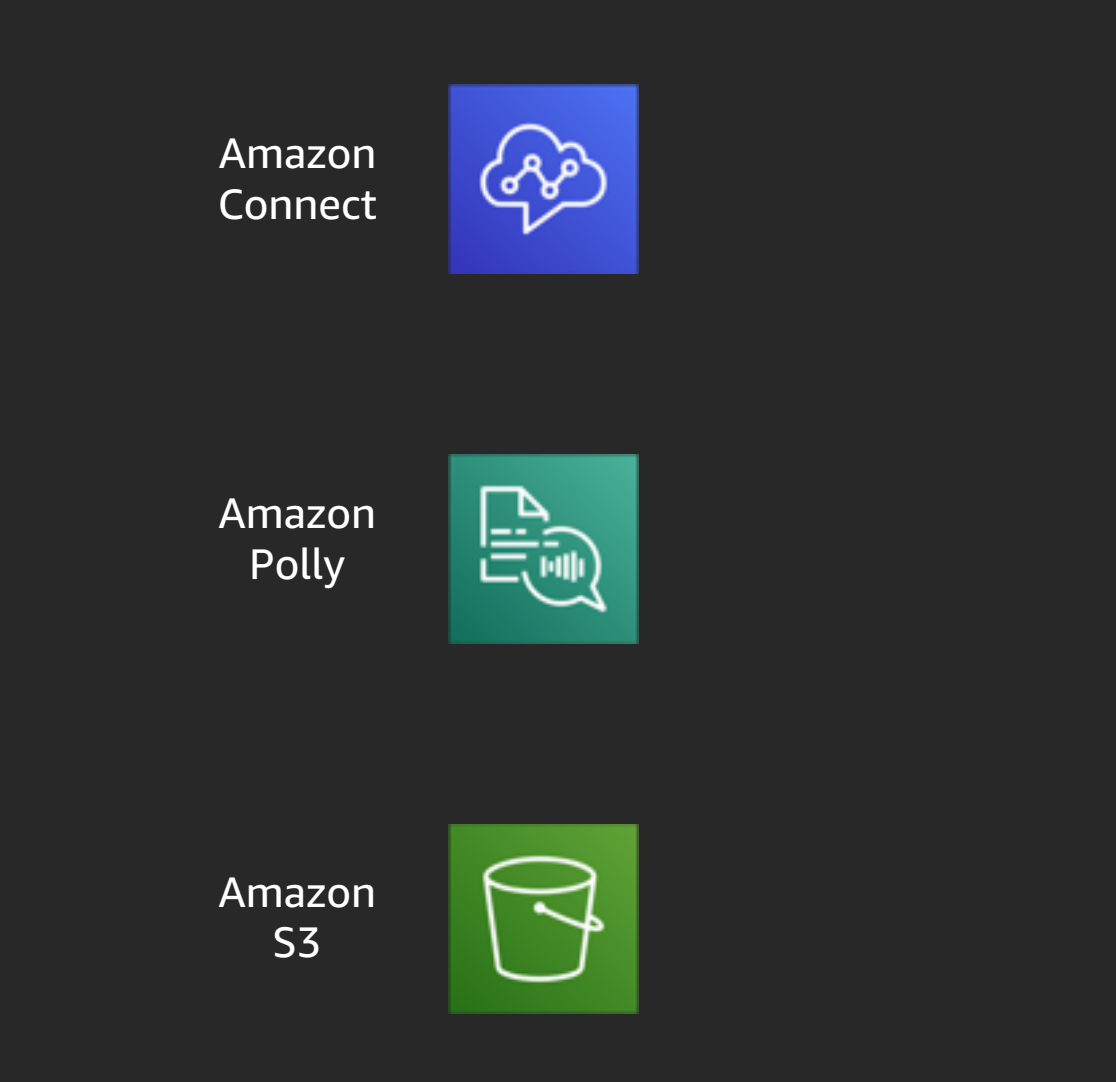

#### Create or obtain your sample call recordings, three options available

#### Amazon S3

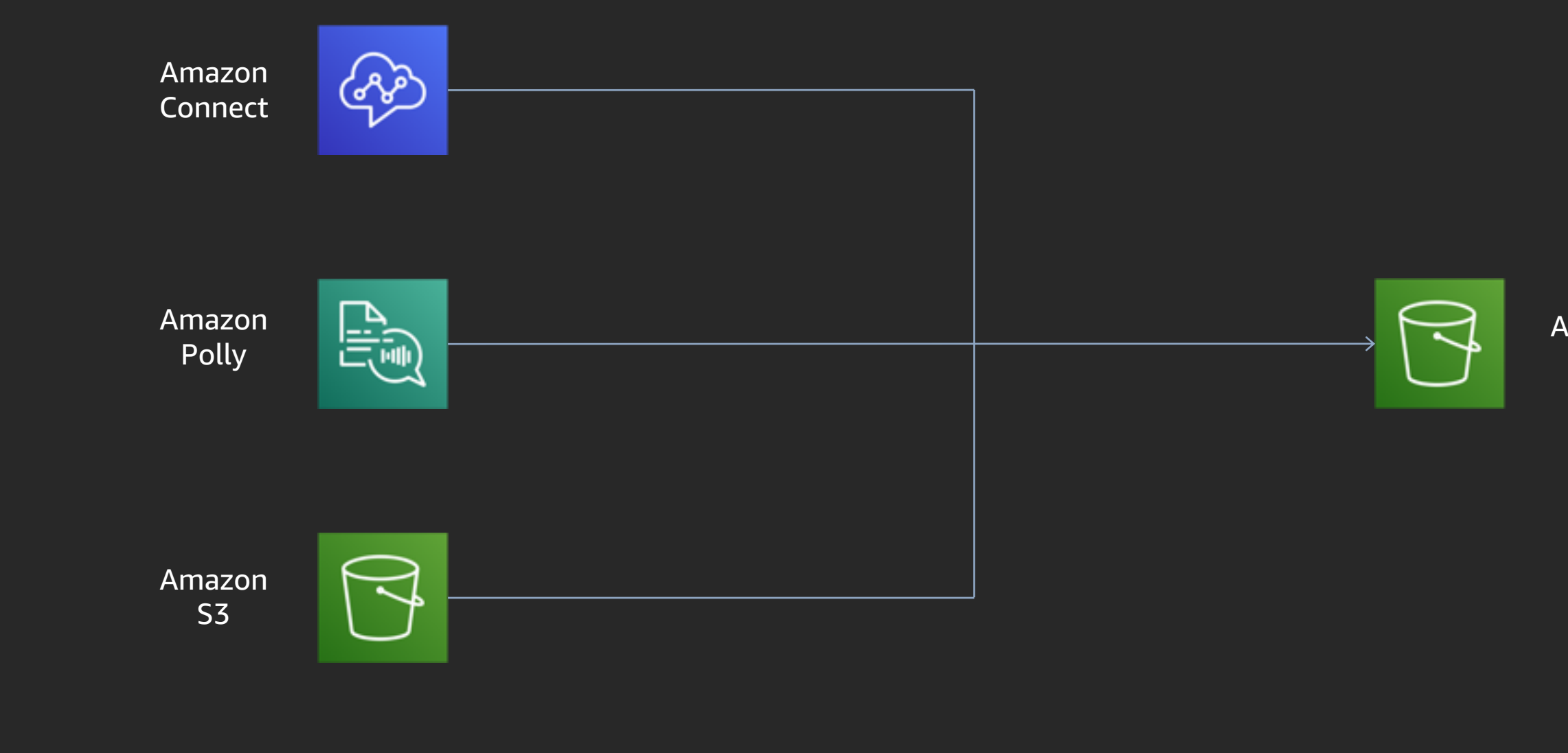

# Exploration path

Manual soldering in the AWS management console

Learning objectives:

- Explore speech and language AI services
- Understand how these services can help you without the need to train your own ML models

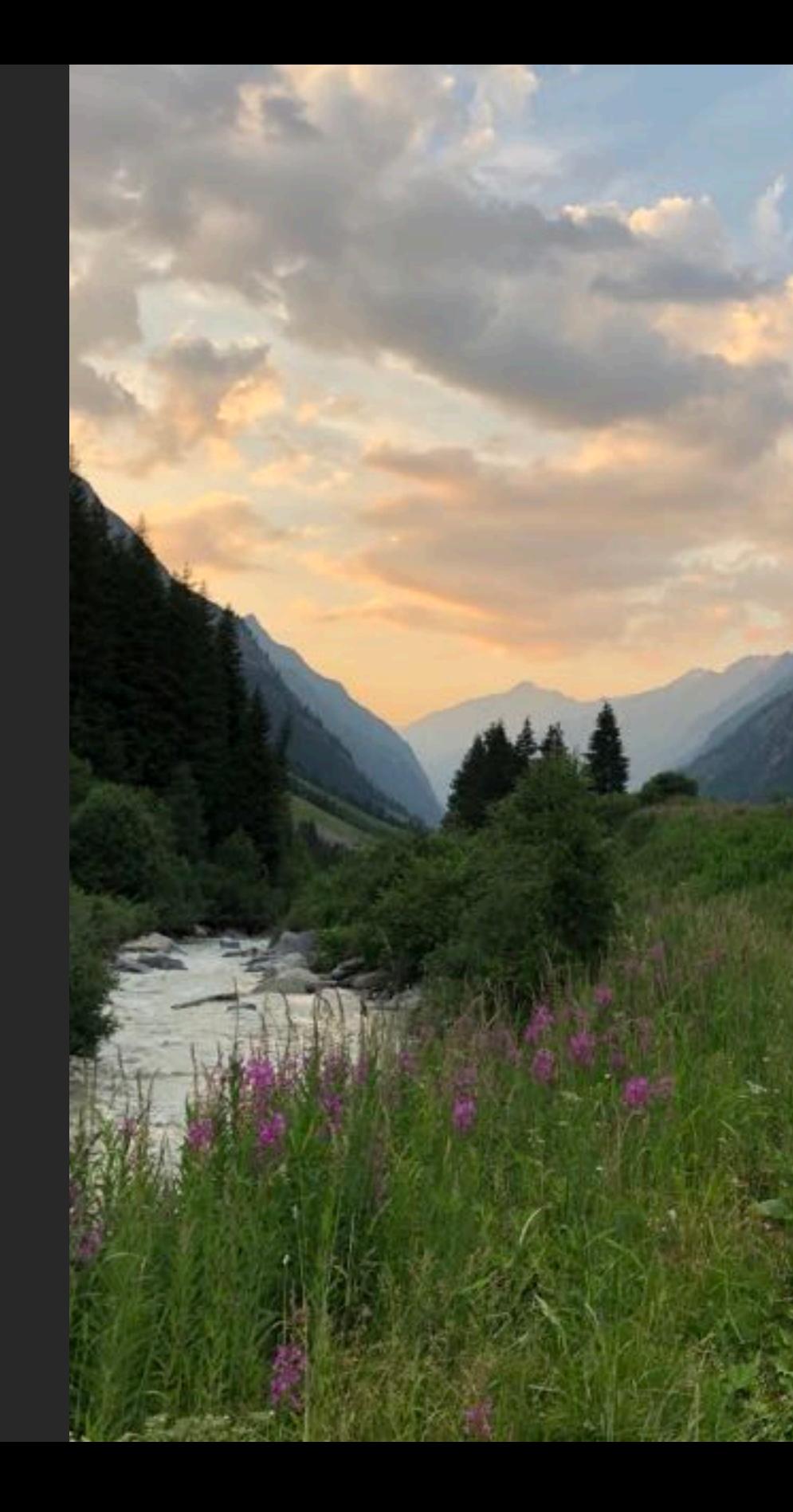

Amazon S3 Amazon **Transcribe** Lab 1

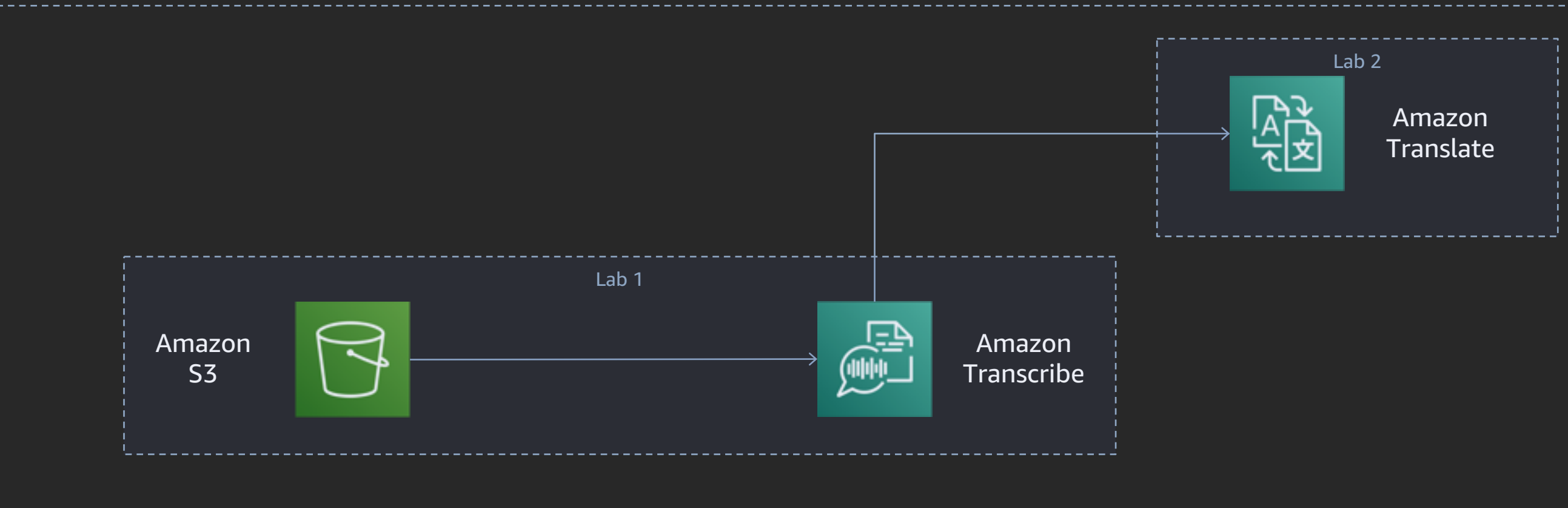

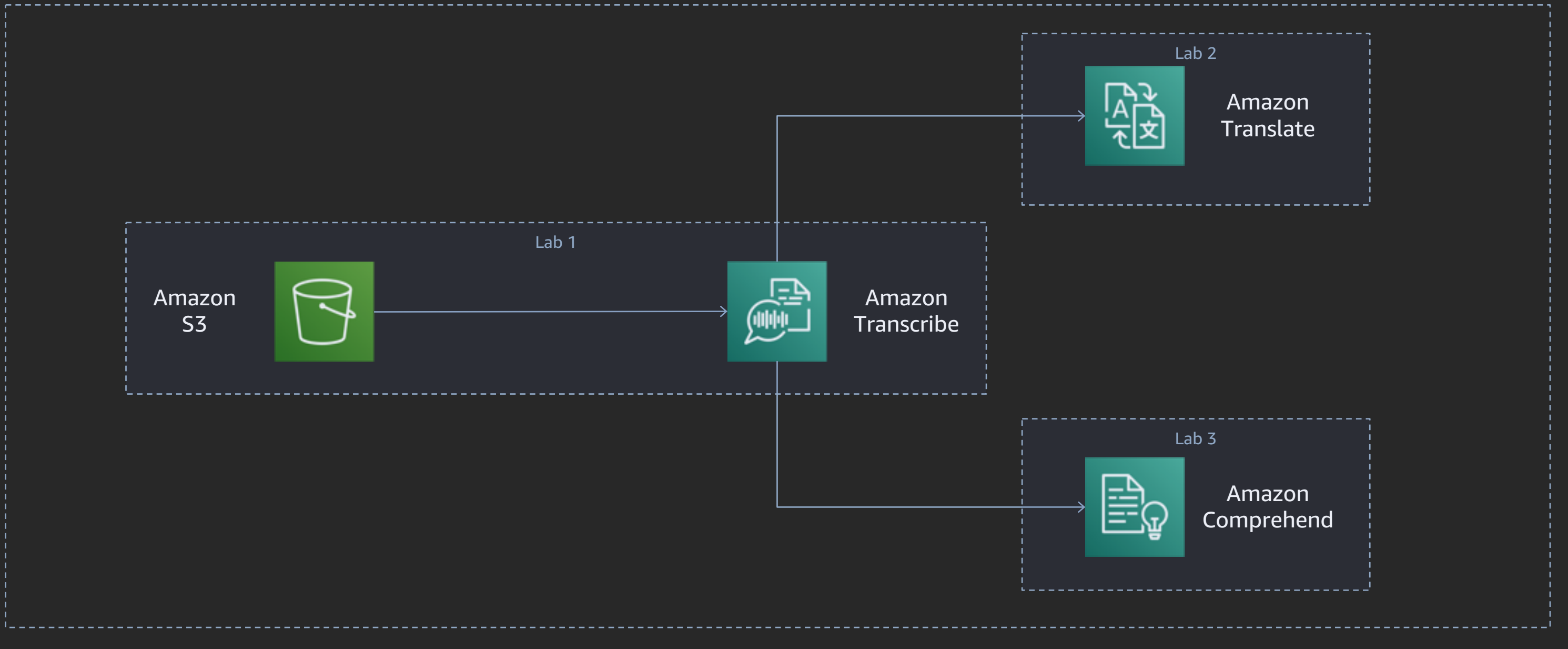

# Deep dive path

Launching a processing pipeline to automatically run ASR + NLP analyses

Learning objectives:

- Explore how to use speech and language AI services with their APIs programmatically
- Understand how to further analyze and visualize these results with AWS analytics **services**

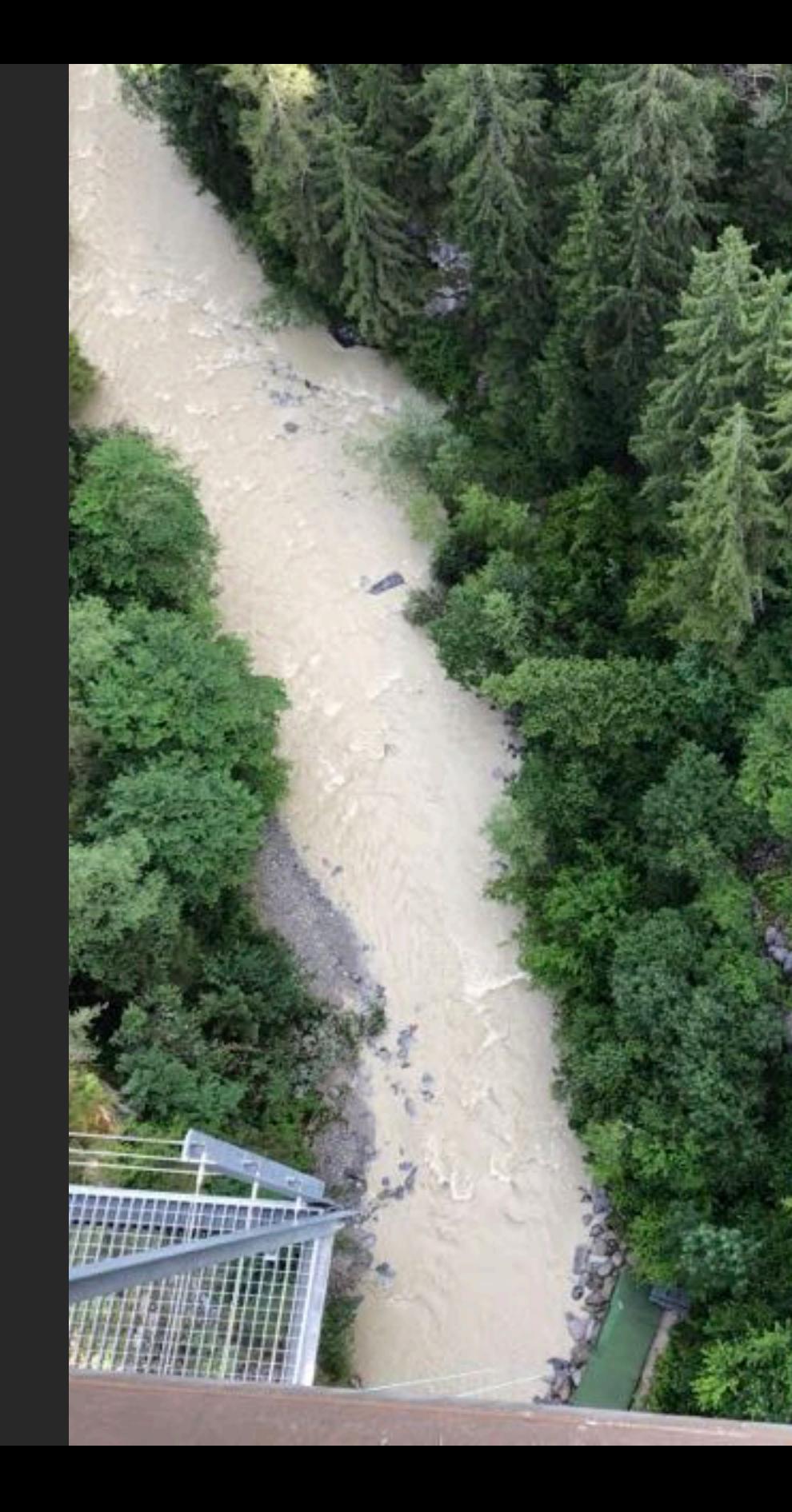

Amazon S3

## Deep dive: Lab 4

Launch a processing pipeline to automatically run ASR, NLP, and further analytics

Call recordings

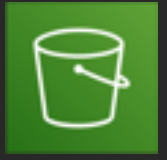

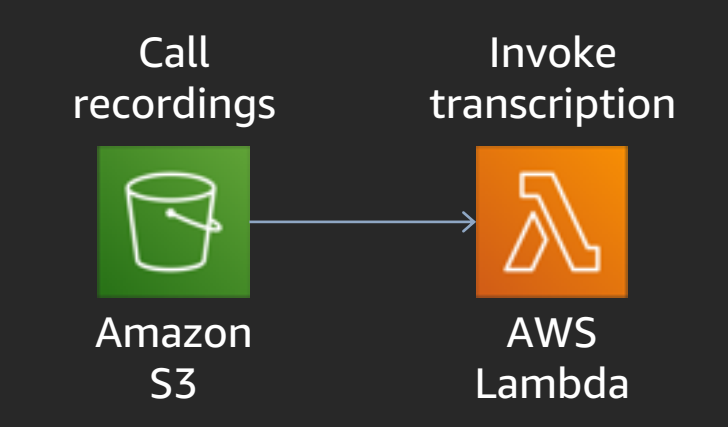

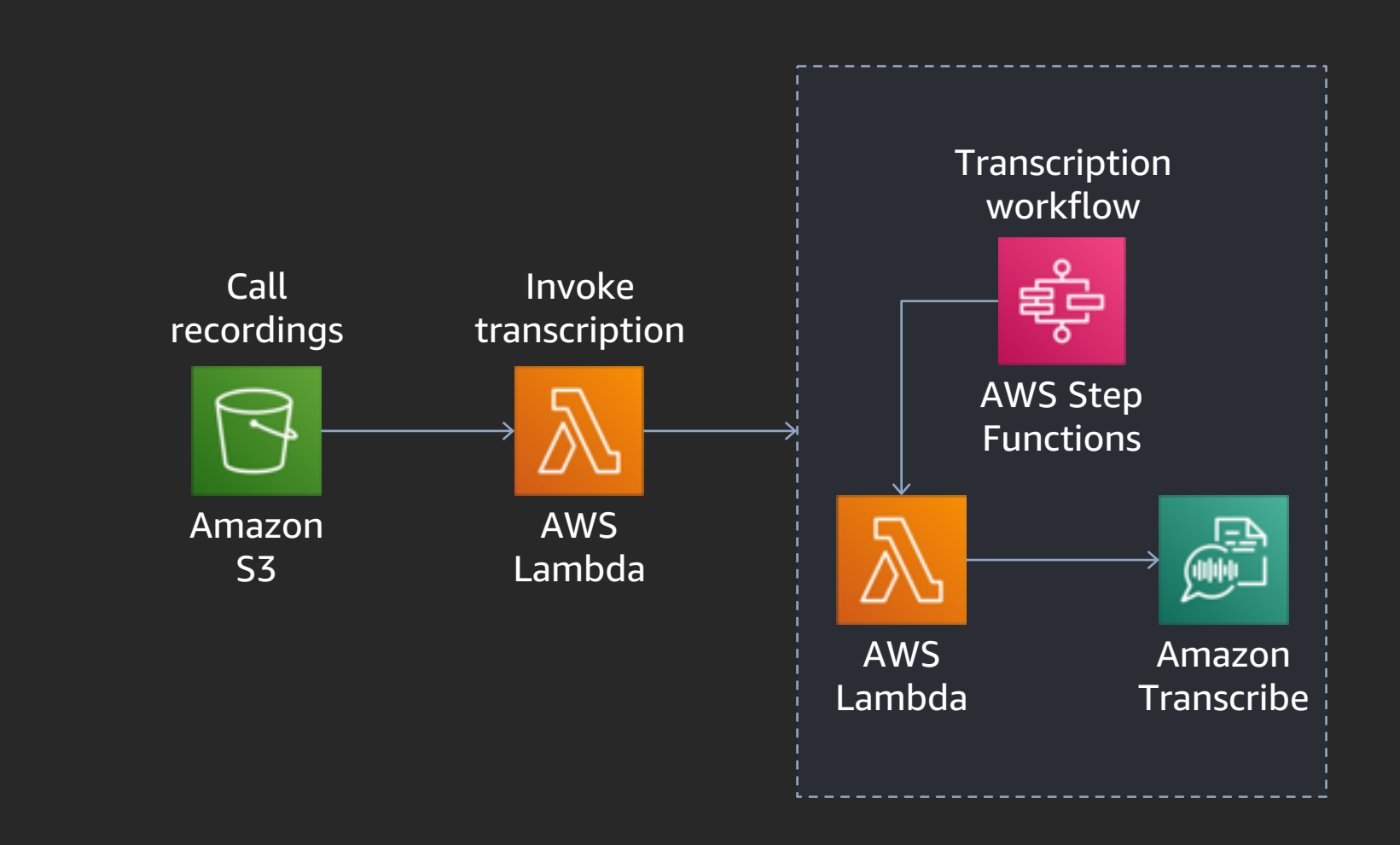

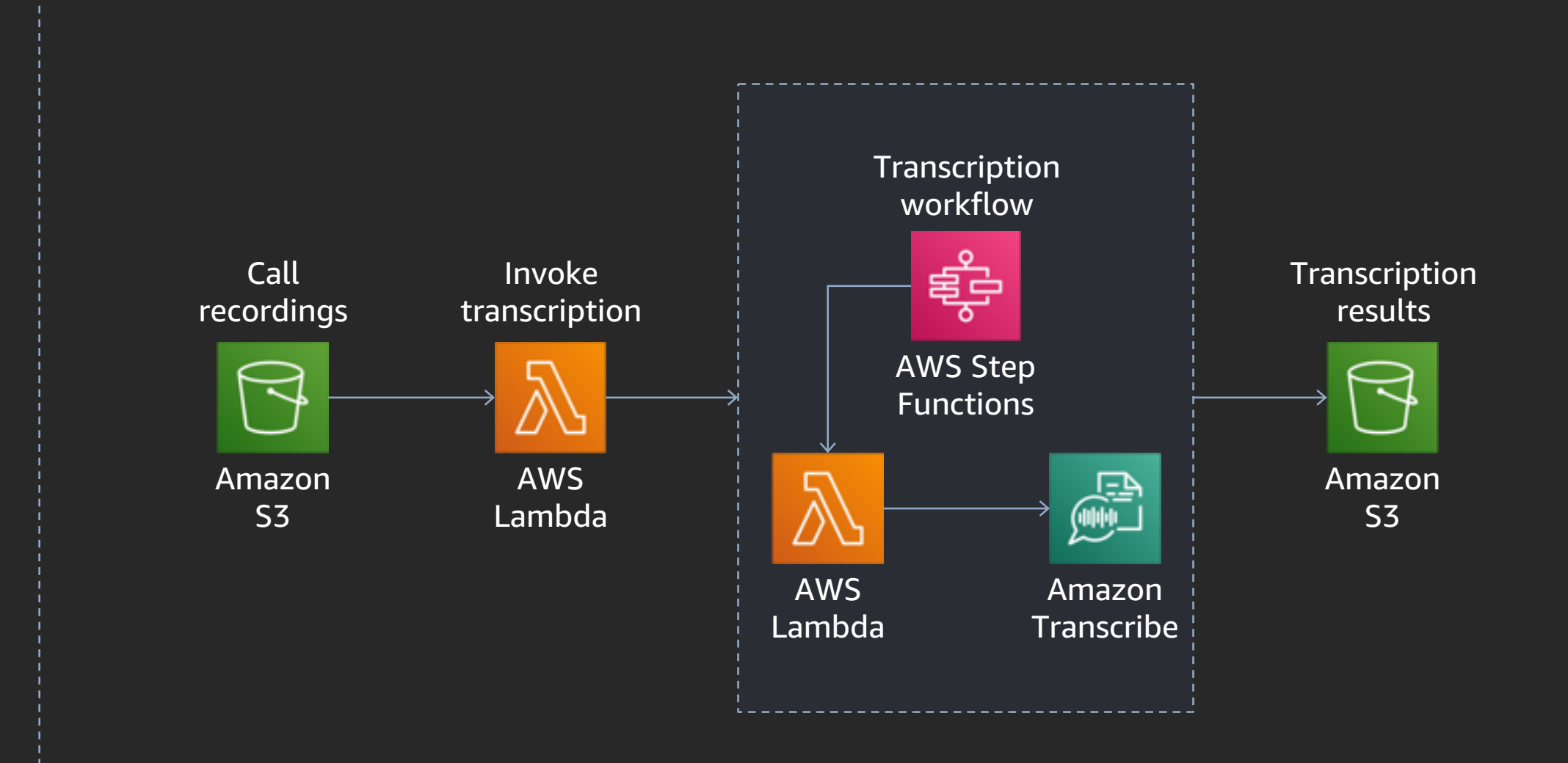

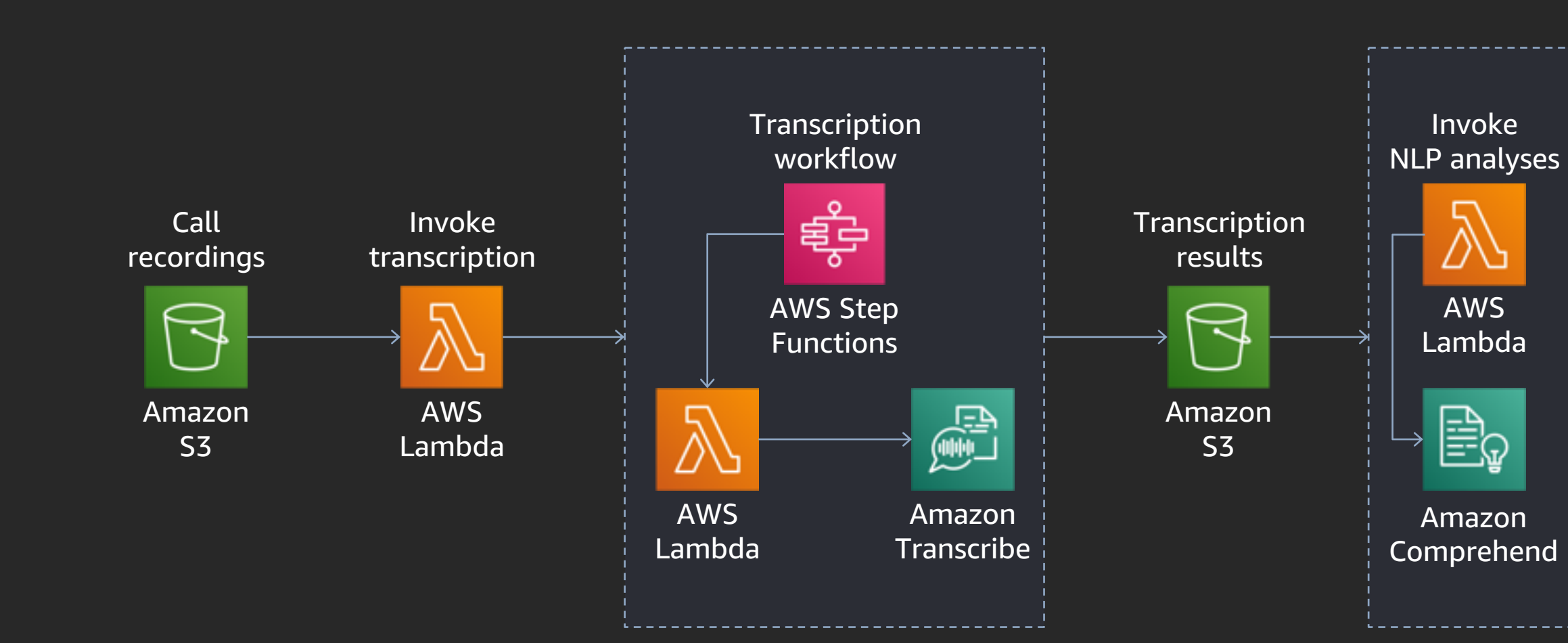

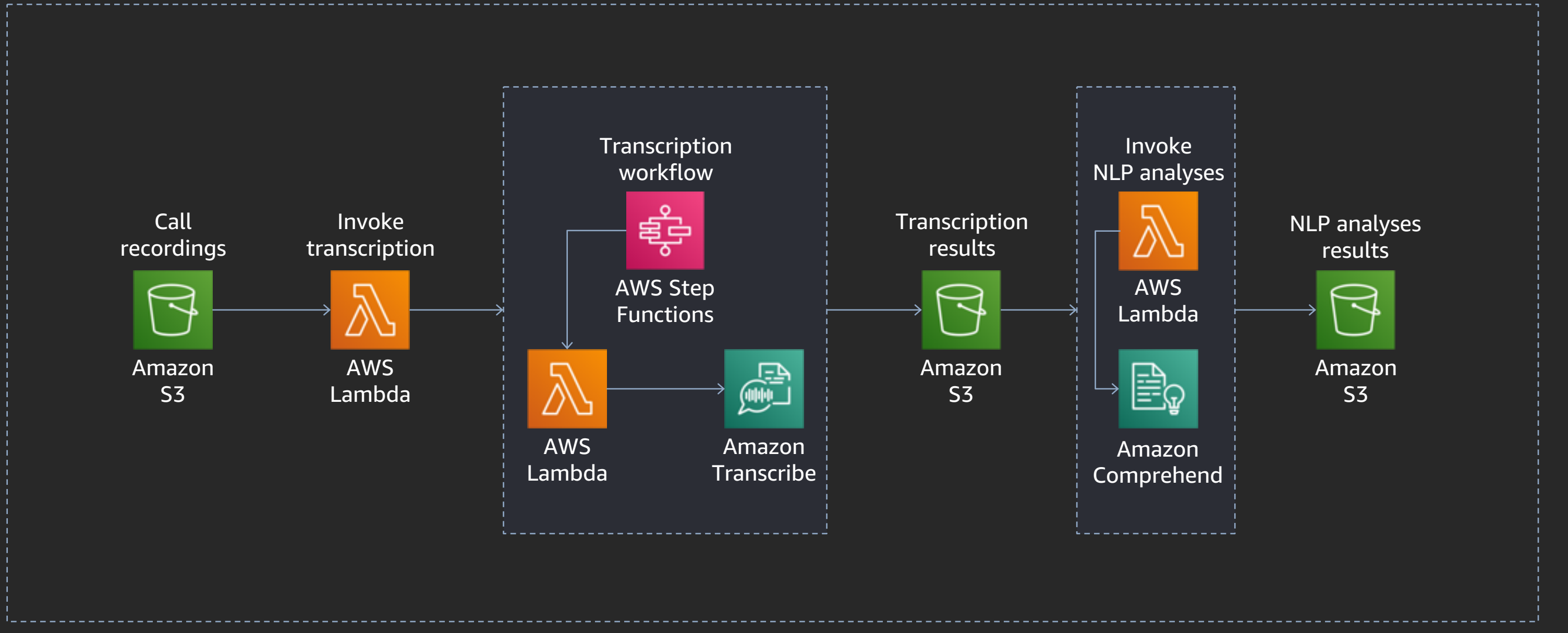

## Deep dive: Labs 5-6

## Deep dive: Labs 5-6

## Deep dive: Labs 5-6

Lab 5 Launch a processing pipeline to automatically run ASR, NLP, and further analytics Amazon S3 NLP analyses results
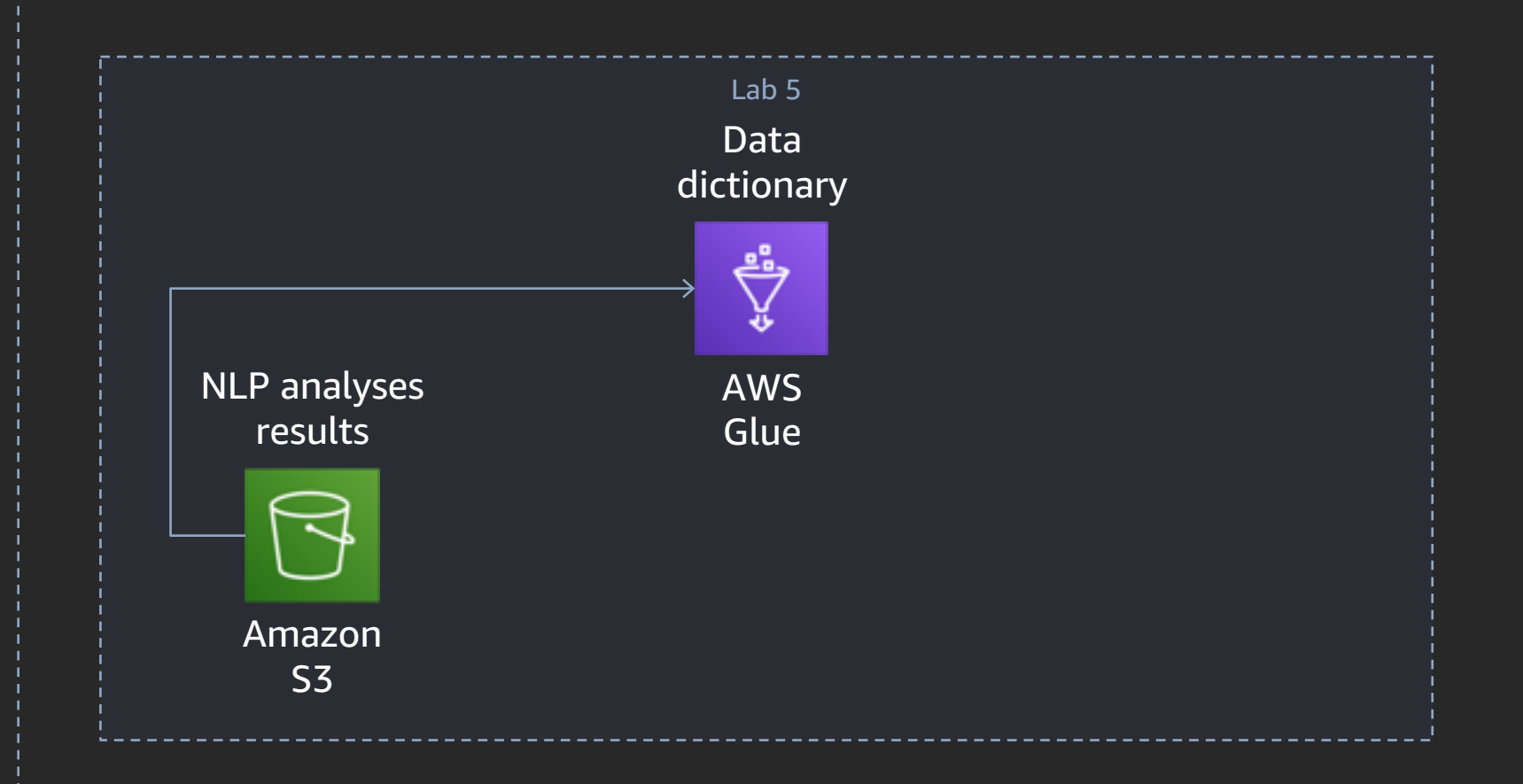

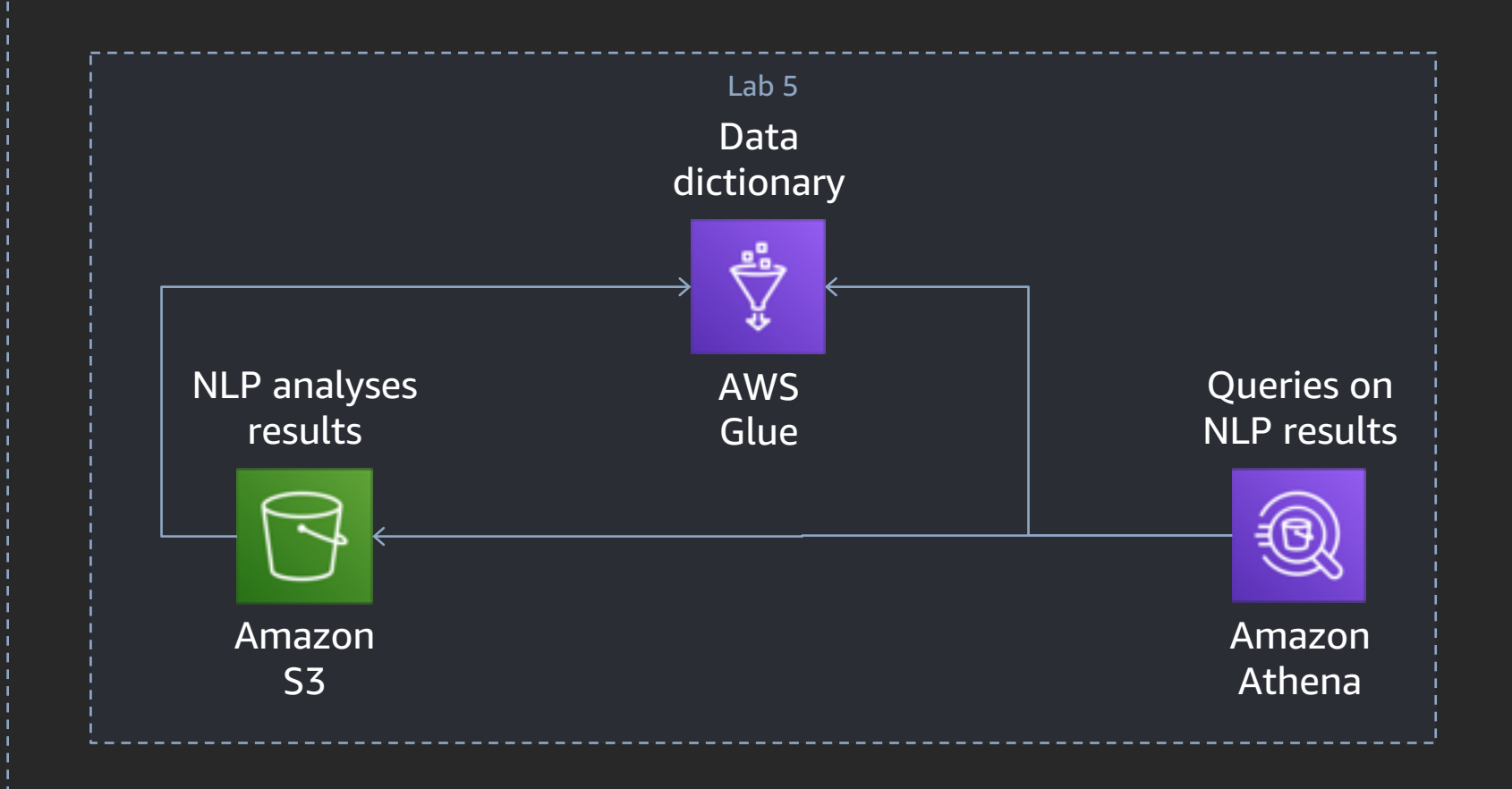

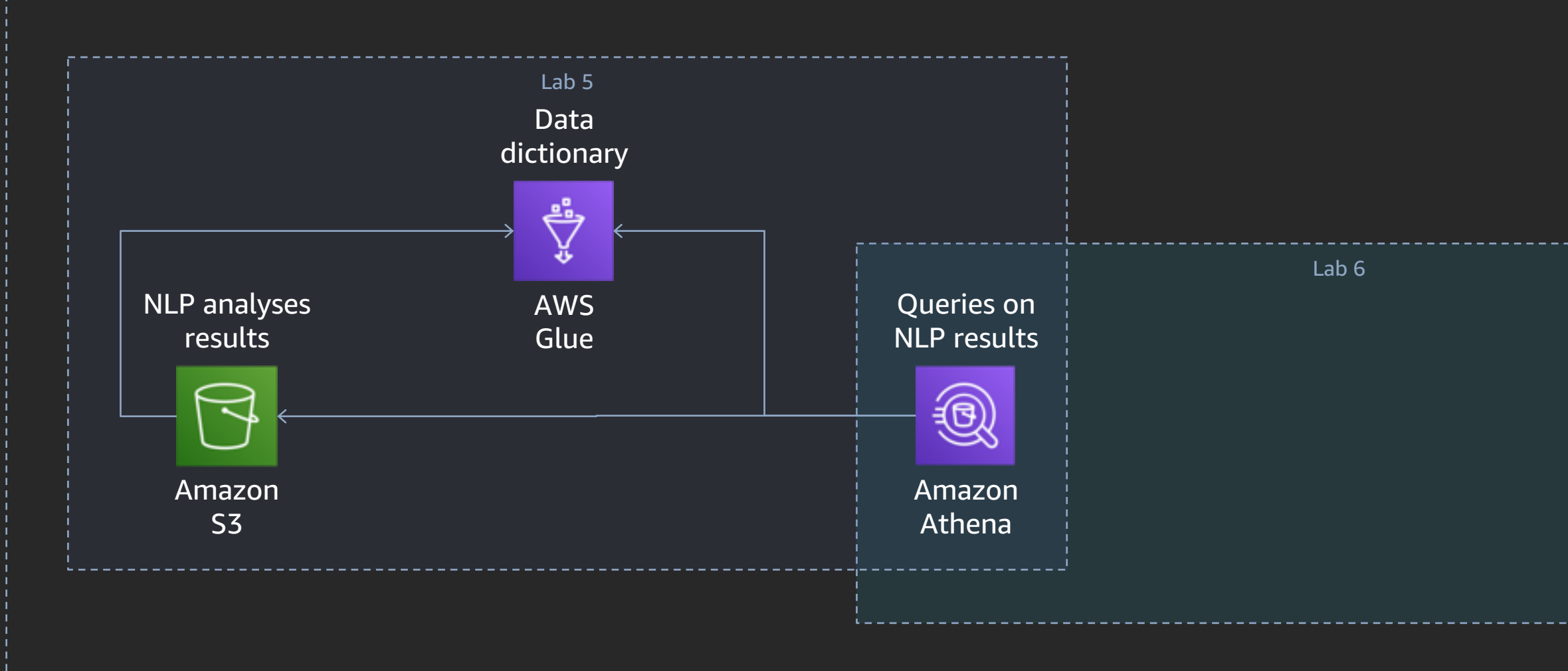

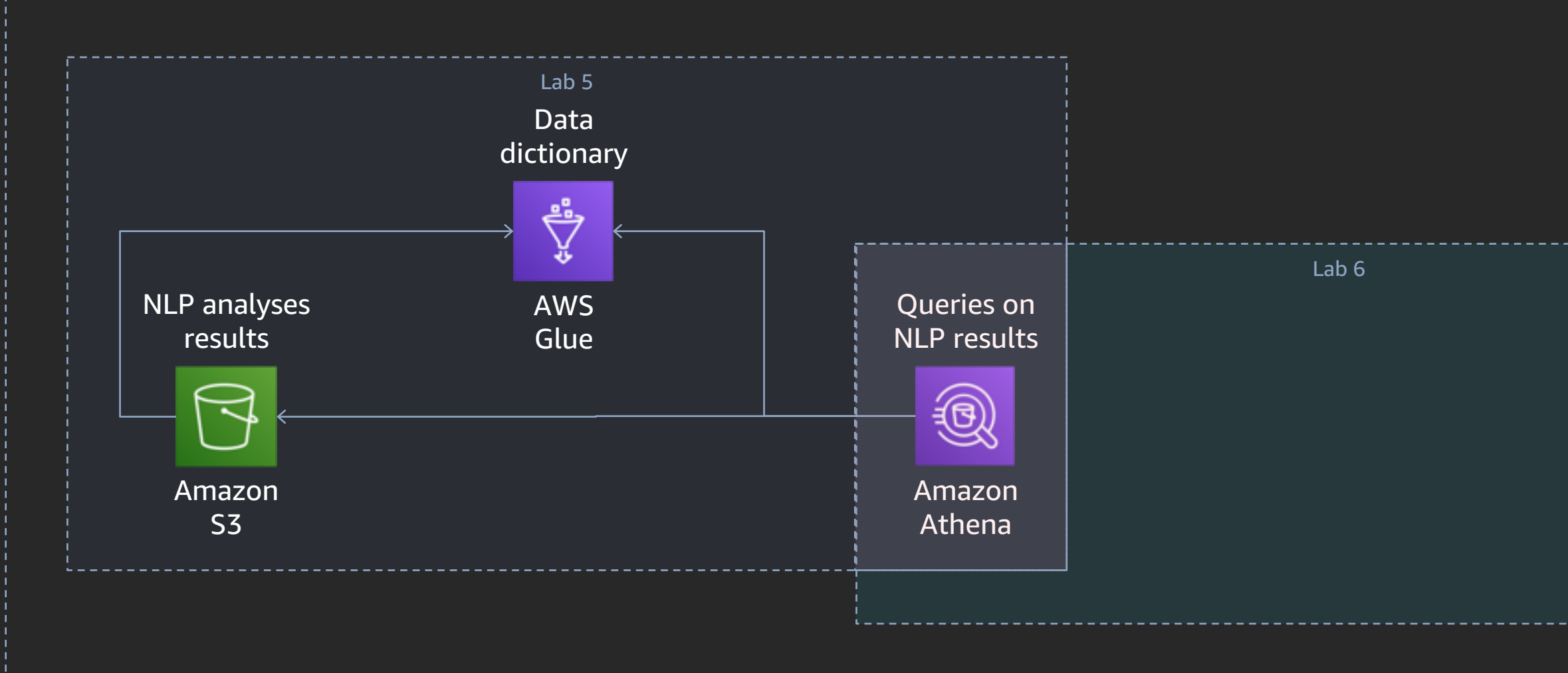

Launch a processing pipeline to automatically run ASR, NLP, and further analytics

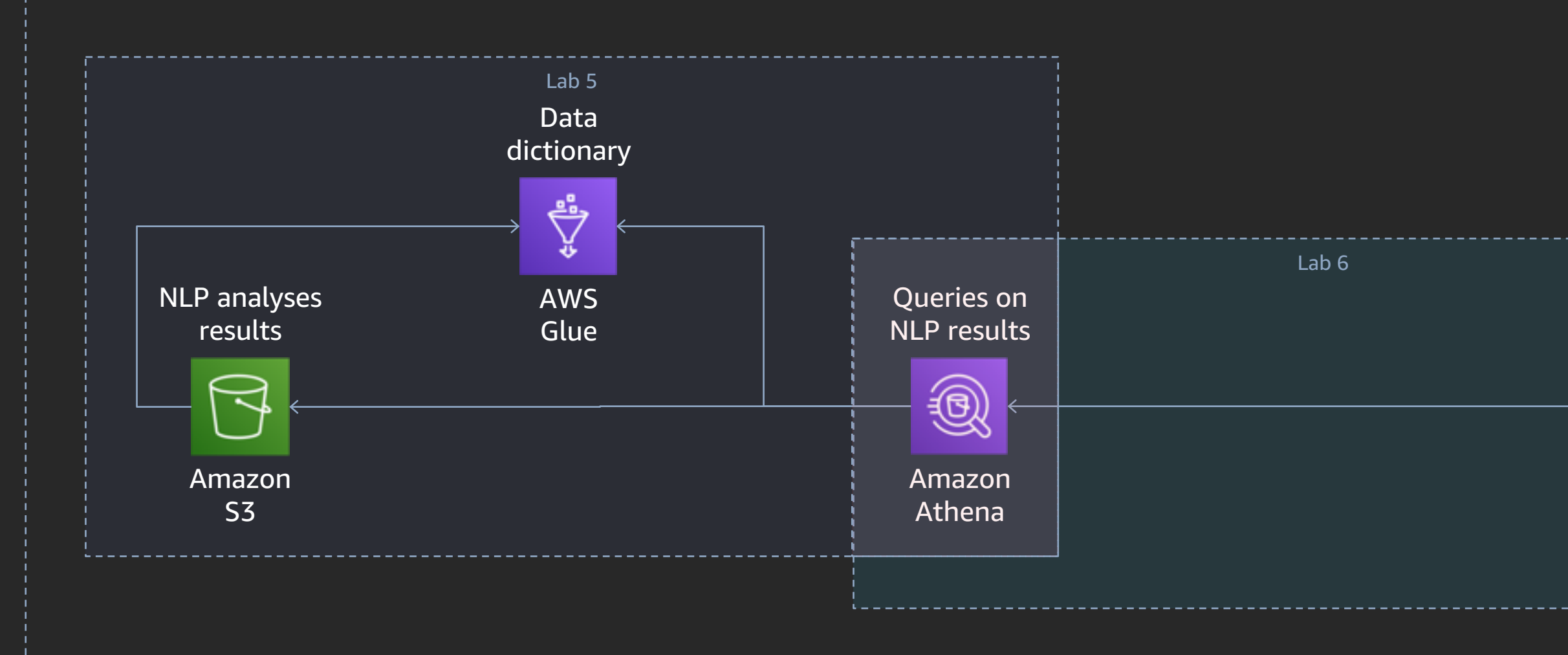

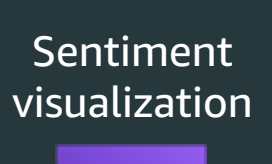

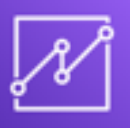

Amazon Quicksight

## Lab guide: http://bit.ly/2019-aim303

## GO Builld!

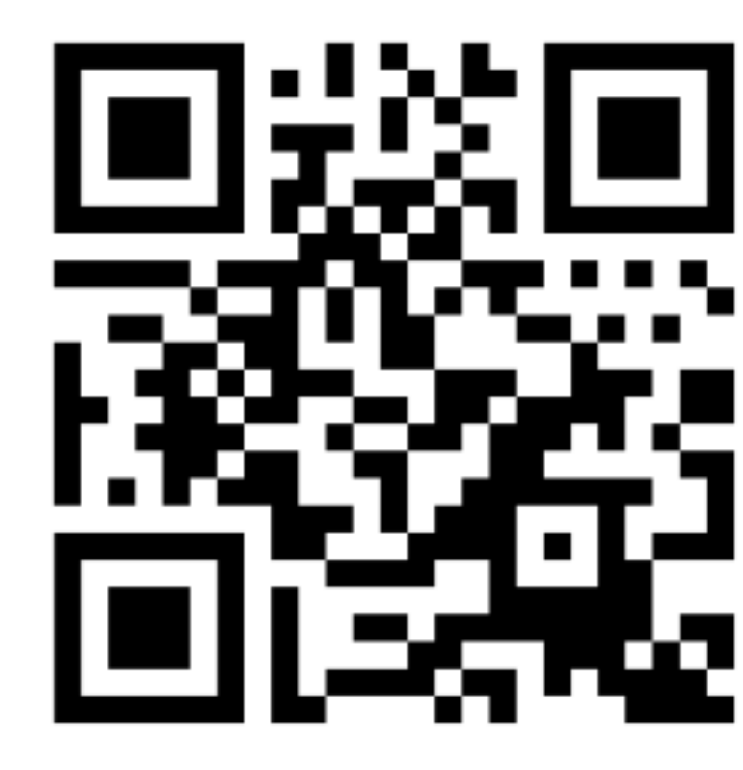

re: **Invent** 

© 2019, Amazon Web Services, Inc. or its affiliates. All rights reserved.

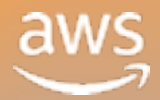

### Wrap-up

re: Invent

© 2019, Amazon Web Services, Inc. or its affiliates. All rights reserved.

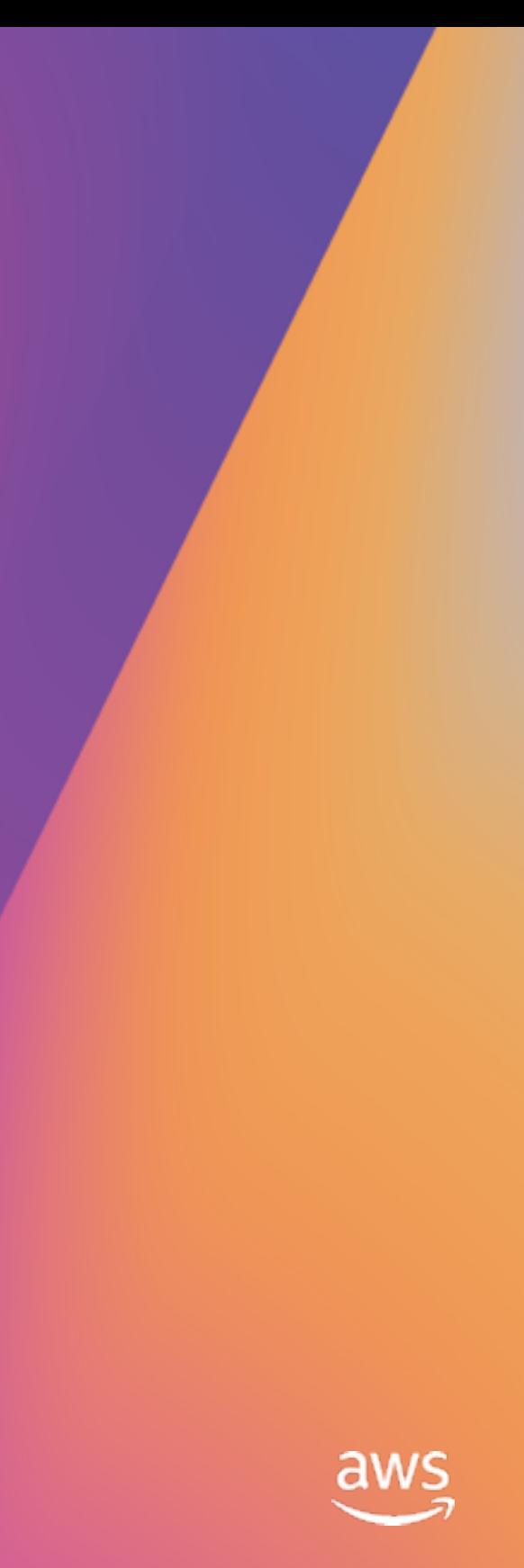

### Resources / call to action

AWS solution: AI-powered speech analytics for Amazon Connect

<http://bit.ly/2019-aim303-r1>

Blog posts that inspired this workshop

Part 1: <http://bit.ly/2019-aim303-r2>

Part 2: <http://bit.ly/2019-aim303-r3>

Where do you go from here? Think about use-case opportunities Get continual insights about callers' sentiments

Search for and reason on top-of-call metadata

Report on agent performance / callers' happiness or frustration (agent ID, caller ID)

Find the content of this slide also on the lab guide website

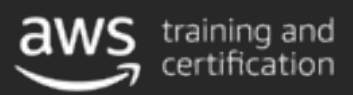

Role-based ML learning paths for developers, data scientists, data platform engineers, and business decision makers

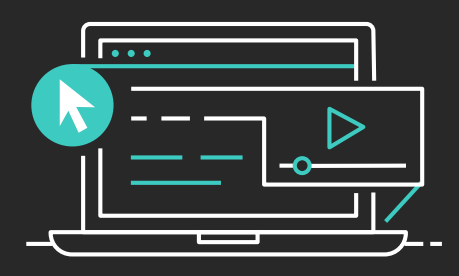

### Learn ML with AWS Training and Certification

Visit https://aws.training/machinelearning

The same training that our own developers use, now available on demand

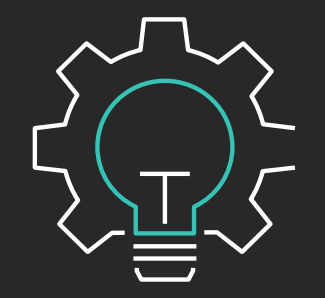

70+ free digital ML courses from AWS experts let you learn from real-world challenges tackled at AWS

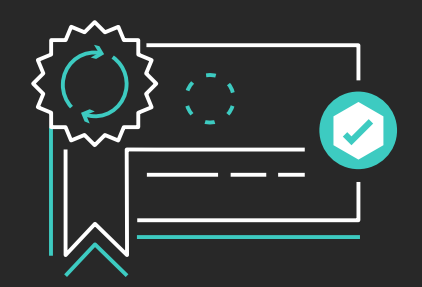

Validate expertise with the

**AWS Certified Machine Learning - Specialty** exam

# Thank you!

© 2019, Amazon Web Services, Inc. or its affiliates. All rights reserved.

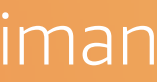

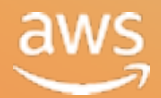

### Dirk Fröhner

froehner@amazon.de | @dirk\_f5r

### Boaz Ziniman

boazz@amazon.com | @ziniman

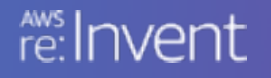

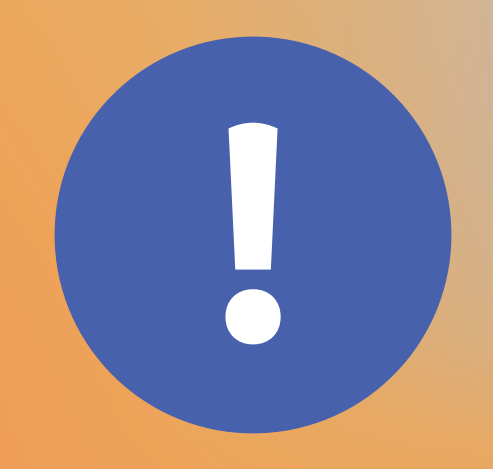

# Please complete the session<br>survey in the mobile app.

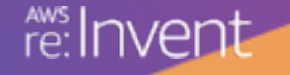

© 2019, Amazon Web Services, Inc. or its affiliates. All rights reserved.

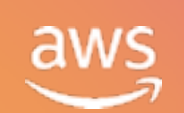